### Desenho Técnico

1º Bimestre

### **Prof. Evandro Junior Rodrigues**

Maio 2016

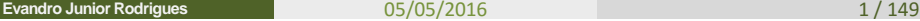

 $\leftarrow$   $\Box$ 

 $2Q$ 

おす悪き

÷.

### Ementa

Introdução ao Desenho Técnico. Técnicas de traçado a mão Livre. Noções de Geometria Descritiva. Sistemas de Representação em Desenho Técnico. Cortes. Cortes e Seções. Desenhos de Equipamentos. Desenho de Lay-out. Desenho de Fluxograma. Normas Técnicas. Aplicações. Computação Gráfica e Sistemas CAD.

イロト イ母 トイラト イラトー

### Programa

Introdução – Técnicas e fundamentos do desenho

- Instrumental de desenho técnico e sua utilização
- Desenho de letras e símbolos
- Normas de desenho técnico *(padronização de papéis; linhas em desenho)*
- Escalas: leitura, reduções e ampliações *(Escalímetro)*
- Cotas: *Leitura de cotas; desenho e posicionamentos de cotas;*
- Construções geométricas
- Projeções ortogonais
- Seções cônicas: elipse, parábola e hipérbole
- Leituras e visualização do desenho
- Perspectiva isométrica e cavaleira
- Desenho de tubulações
- Desenho de instalações industriais
- Desenho de Edificações industriais. Noções de Desenho por Computador. メロトメ 御 トメ 差 トメ 急 トッ 急

**Evandro Junior Rodrigues**

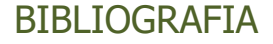

MONTENEGRO. G. A. Denho Arquitetônico

COUTO, Nanci B. Caderno de Desenho Técnico Básico.

EARLE, James H. Engineering Graphics and Design Problem – Vol. 1 a 5.

FRENCH, Thomas. Desenho Técnico.

Hoelsher, Randolph P. et al. Expressão Gráfica: Desenho Técnico.

Normas ABNT

아이들이 어른이 나를

# Critério de Avaliação

• 1º Bimestre:

Prova escrita: 70% Trabalhos individuais realizado em sala e extra-sala: 30%

• 2º Bimestre:

Prova escrita: 70% Trabalhos individuais realizado em sala e extra-sala: 30%

ミド イラドー

重

# O que é desenho Técnico

### **Comunicação Humana**

Transmitindo uma informação:

Quando alguém quer transmitir um recado, pode utilizar a fala ou passar seus pensamentos para o papel na forma de palavras escritas.

Recebendo uma informação:

Quem lê a mensagem fica conhecendo os pensamentos de quem a escreveu.

メタトメ ミトメ きょうき

# O que é desenho Técnico

### **O papel do Desenho**

Quando alguém desenha, acontece o mesmo: passa seus pensamentos para o papel na forma de desenho. A escrita, a fala e o desenho representam idéias e pensamentos.

A representação que vai interessar neste curso é o desenho.

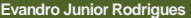

### Representações de desenho criadas em tempos antigos

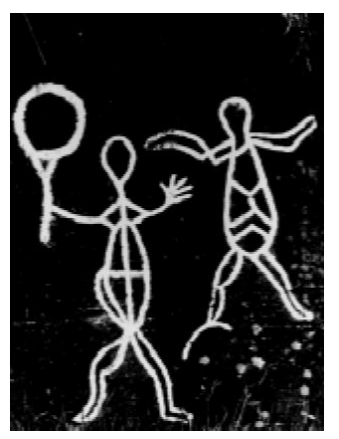

Desenho das cavernas de Skavberg (Noruega) do período mesolítico (6000 - 4500 a.C.). Representação esquemática da figura humana.

**Evandro Junior Rodrigues**

05/05/2016 8/149

# Representações de desenho criadas em tempos antigos

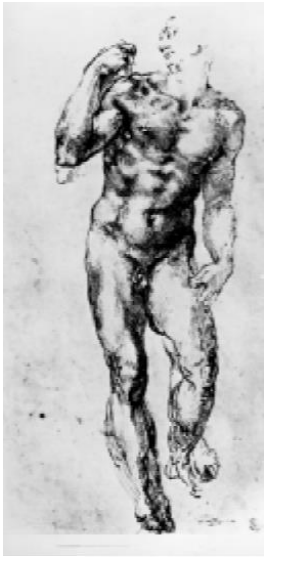

Nu, desenhado por Miguel Ângelo Buonarroti (1474-1564).

O que este desenho representa?.

• Aqui, a representação do corpo humano transmite a idéia de volume.

### Representações de desenho criadas em tempos antigos

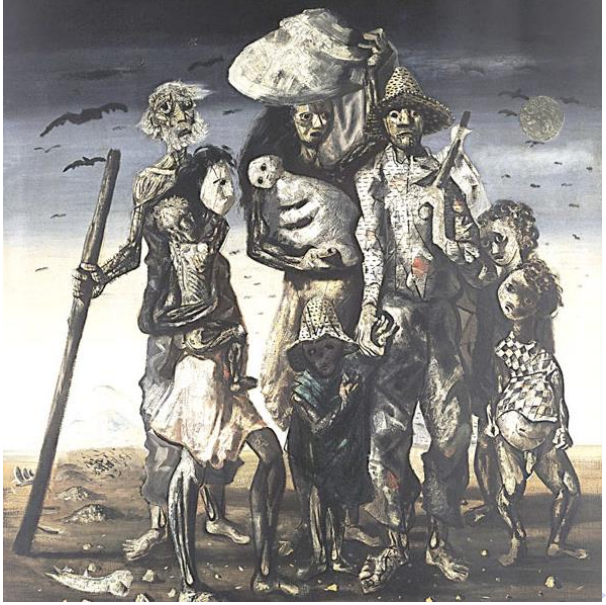

**Evandro Junior Rodrigues**

05/05/2016 10 / 149

Representações de desenho criadas em tempos antigos Quadro produzido no ano de 1944 – Portinari O que o quadro transmite?.

• Quadro Expõe o sofrimento dos migrantes, representados por figuras magérrimas e com expressões que transmitem sentimentos como a fome e a miséria.

Quantos personagens há no quadro?. Quantos homens, mulheres e crianças é possível identificar?.

• Na tela é possível identificar nove personagens, todos apresentados de maneira cadavérica, sendo dois homens adultos, duas mulheres adultas e cinco crianças, das quais apenas uma tem o sexo identificado.

すロト オ部ト すきト すきト

# Qual a diferença entre Desenho Artístico e Técnico?

Desenho artístico e técnico têm objetivos diferentes.

### Desenho artístico:

Os artistas transmitiram suas idéias e seus sentimentos de maneira pessoal. Um artista não tem o compromisso de retratar fielmente a realidade. O desenho artístico reflete o gosto e a sensibilidade do artista que o criou.

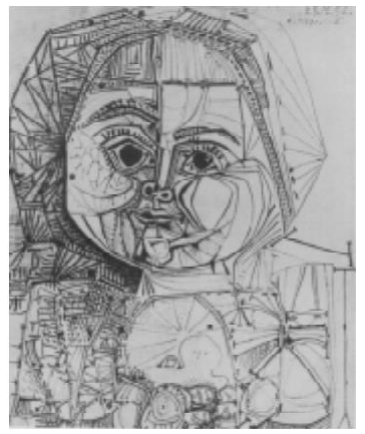

Paloma, de Pablo Picasso  $(1881 - 1973)$ .

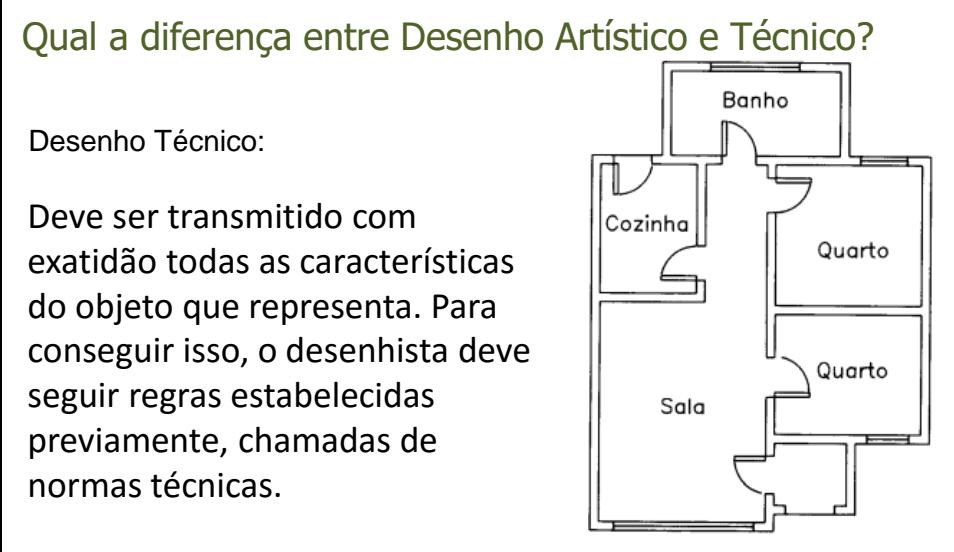

Desenho técnico de arquitetura

正々 メラメ

 $\Omega$ 

### Como elaborar um desenho técnico?

- Planejar a Peça (Primeiro deve ser imaginado como a peça deve ser.)
- Representa suas ídéias por meio de um esboço, isto é, desenho técnico à mão livre.
- Elabora o desenho preliminar (etapa intermediária que ainda pode sofrer alterações).
- Agora é definidos todas as cotas para a fabricação do desenho projetado (desenho para execução).
- Obs.: Deve atender a todas as normas técnicas.

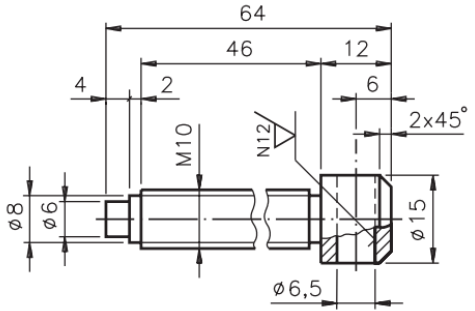

# Apresentação dos Instrumentos

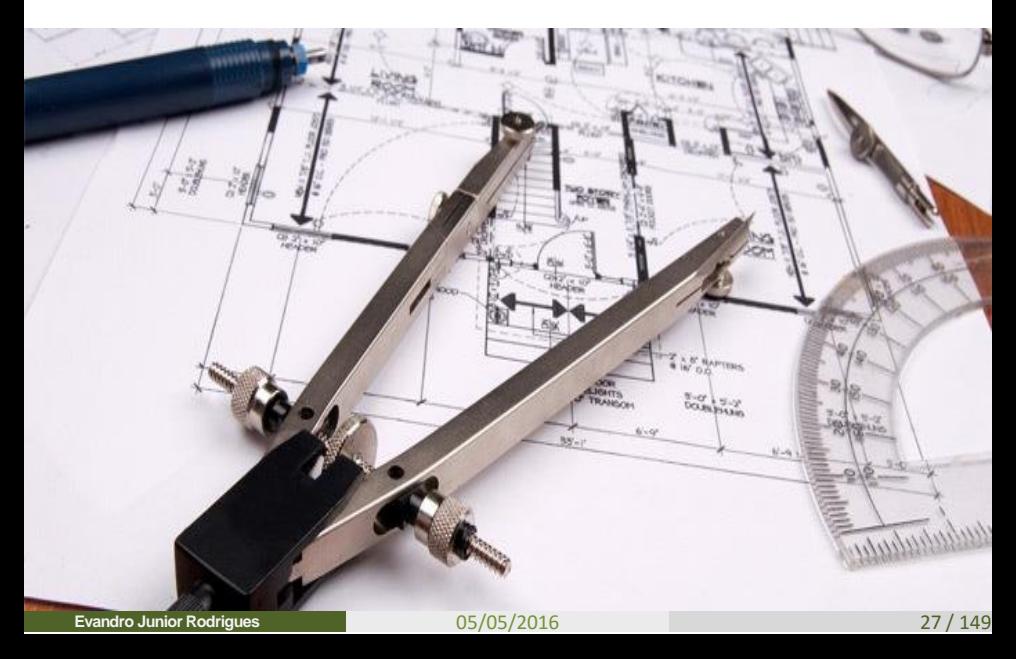

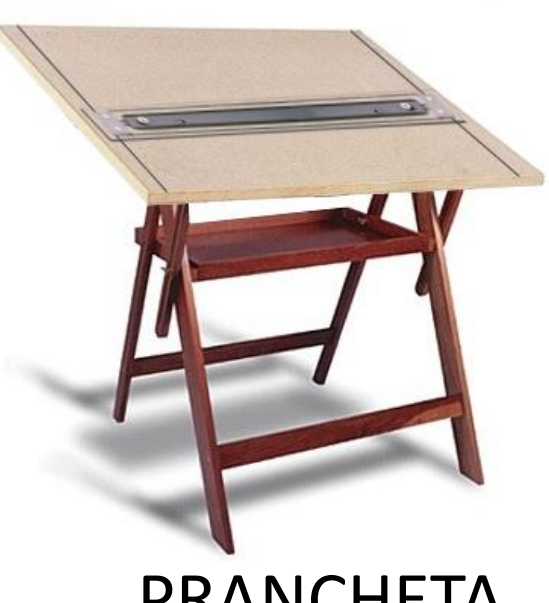

**PRANCHETA** 

**Evandro Junior Rodrigues** 05/05/2016 28 / 149

 $2Q$ 

D.

경기

する 産

m

# **RÉGUA PARALELA**

m

# **PRANCHETA**

Régua deslizante; Presa por fios de paralelos; Régua sem graduação; Serve para traçar LINHAS HORIZONTAIS e APOIAR ESQUADROS

# **FIOS PARALELOS**

05/05/2016 29 / 149

つへへ

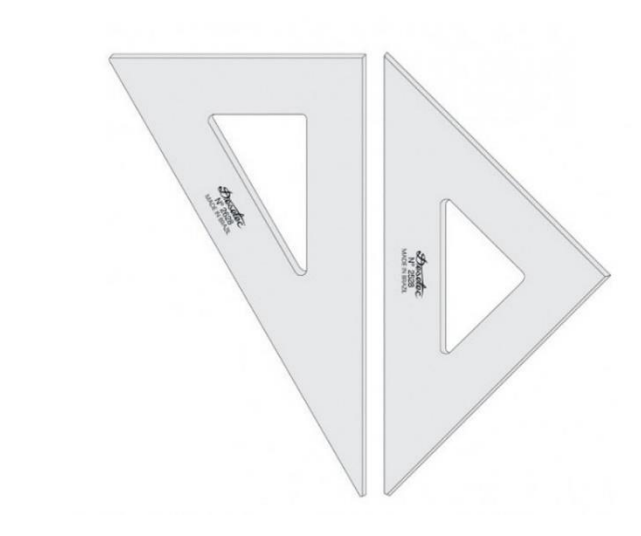

# PAR DE ESQUADROS

€ □ ≯

05/05/2016 30 / 149

一 ( ) ( )

÷.

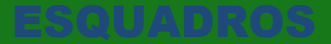

Par de Esquadros:

Esquadro de 30°/60°;

Esquadro de 45°;

Fazer periodicamente a limpeza dos esquadros;

O manejo dos esquadros se dá a partir do APOIO NA RÉGUA PARALELA, para a garantia da precisão do ângulo do TRAÇO;

Com uma das MÃOS deve-se apoiar para segurar o esquadro na hora do traço;

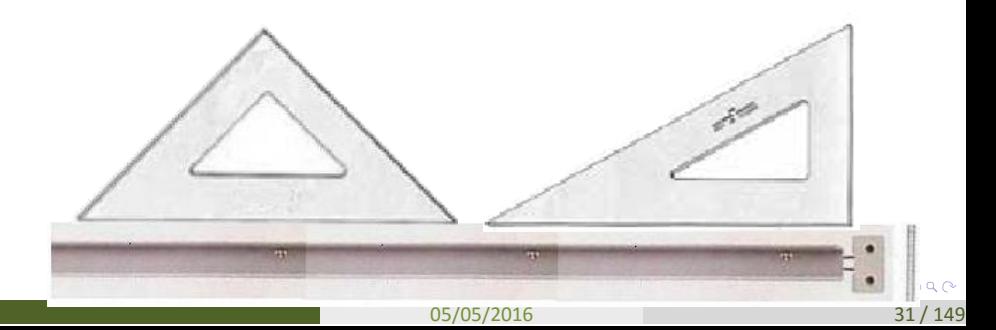

### **Esquadros**

Par de Esquadros;

Esquadro de 30°/60°;

Esquadro de 45°;

Fazer periodicamente a limpeza dos esquadros;

O manejo dos esquadros se dá a partir do APOIO NA RÉGUA PARALELA, para a garantia da precisão do ângulo do TRAÇO;

Com uma das MÃOS deve-se apoiar para segurar o esquadro na hora do traço;

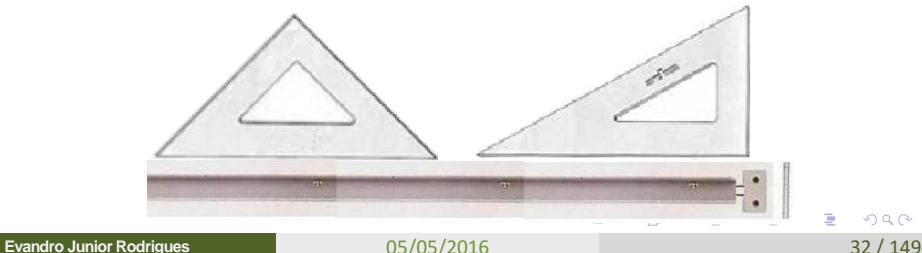

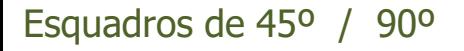

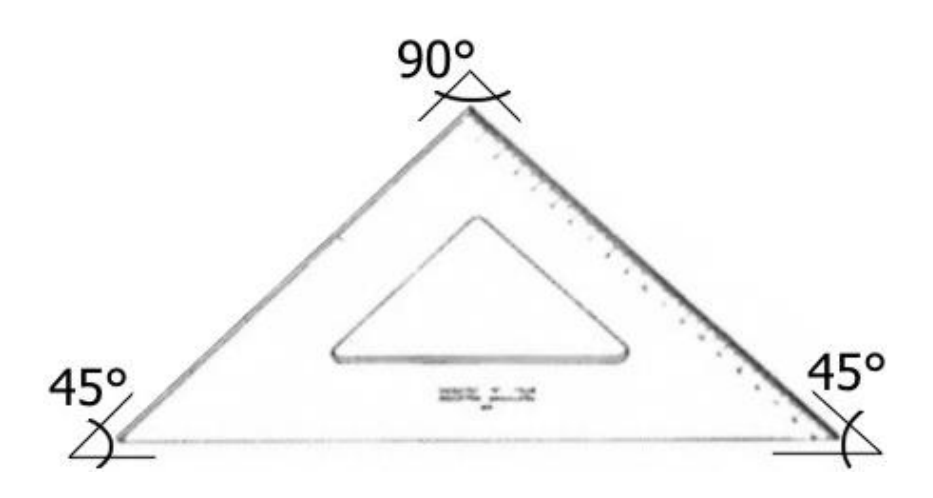

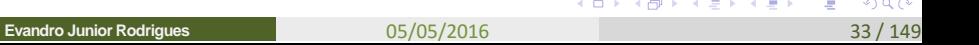

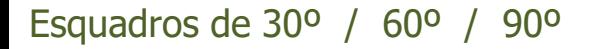

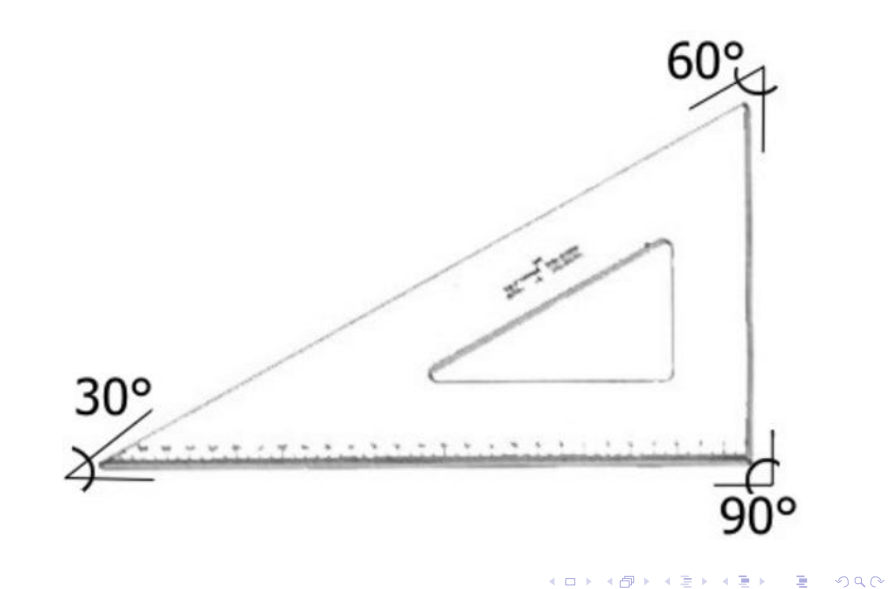

# Outros ângulos com esquadros

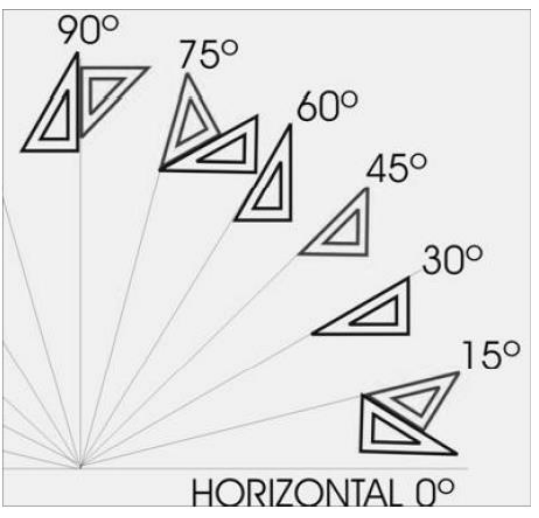

A combinação dos esquadros (45º e (30º - 60º) ) permite obter vários ângulos comuns  $290$ おすぼおす 夏米

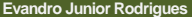

# **Escalímetro**

**CONTRACTOR INTERNATIONAL PROPERTY AND INCOME.** 

Andrew Branch and Children and Children and Children and Children and Children and

05/05/2016 36 / 149

ä

 $2Q$ 

# **Escalímetro**

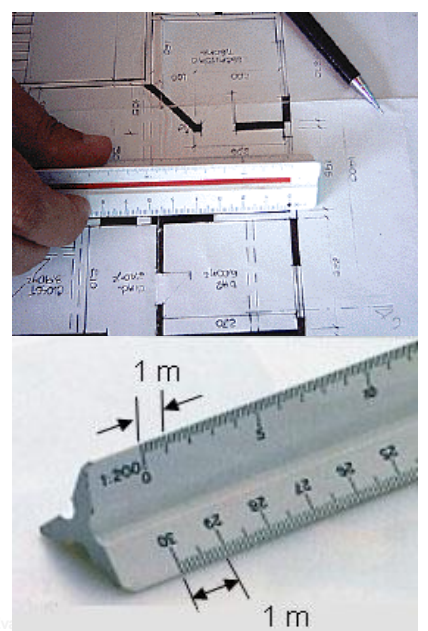

Facilita a medição de desenhos em escalas diferentes;

Graduação em escalas diferentes;

NÃO DEVE SER USADO PARA FAZER TRAÇOS;

USAR SOMENTE PARA MEDIÇÕES;

 $\Omega$ 

Possui 6 escalas em três faces diferentes;

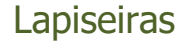

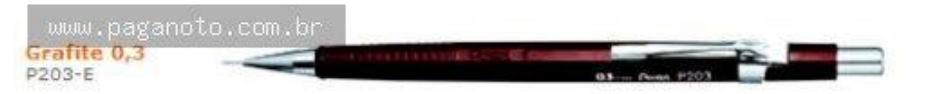

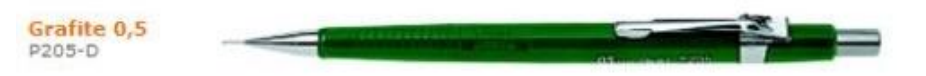

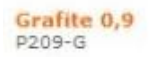

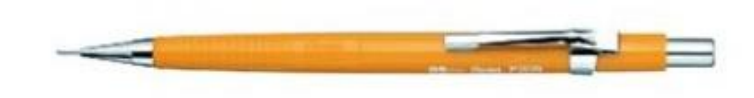

イロメ イタメ イモメ イモメ

 $\Omega$ 

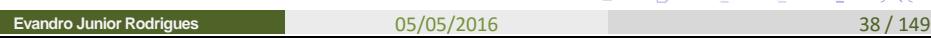

### A-1 Linhas de representação

NBR 6492

### A-1.1 Manual e por instrumentos

A-1.1.1 Linhas de contorno - Contínuas

A espessura varia com a escala e a natureza do desenho, conforme exemplo:

### A-1.1.2 Linhas internas - Contínuas

Firmes, porém de menor valor que as linhas de contorno, conforme exemplo:

A-1.1.3 Linhas situadas além do plano do desenho - Tracejadas

Mesmo valor que as linhas de eixo, conforme exemplo:

 $(\pm 0.6$  mm)

 $(\pm 0, 4$  mm)

 $(\pm 0.2 \text{ mm})$ 

 $\sim$ 

05/05/2016 39 / 149

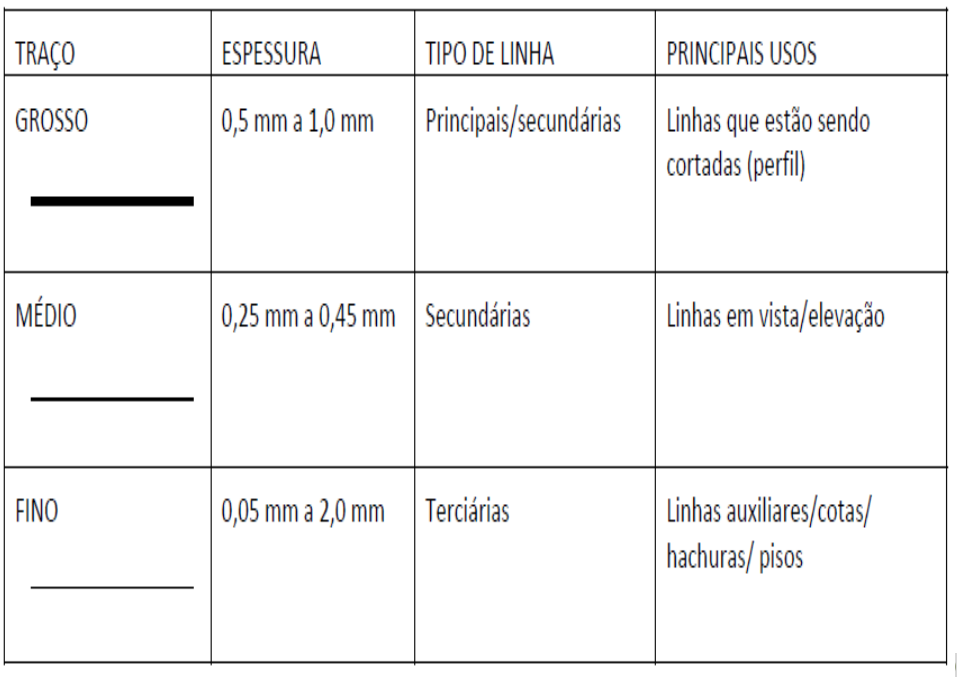

### Folhas e seus formatos

Subdivisão do formato AO

Todos os formatos são seme-Urantes resultam da

multiplicação ou divisão por 2 do formato

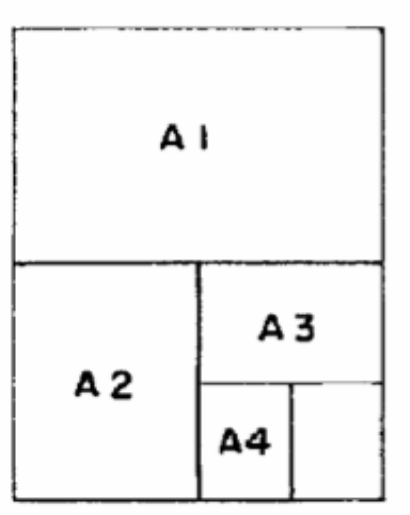

**PARKAGE** 

### Folhas e seus formatos

# Unidades em "mm"

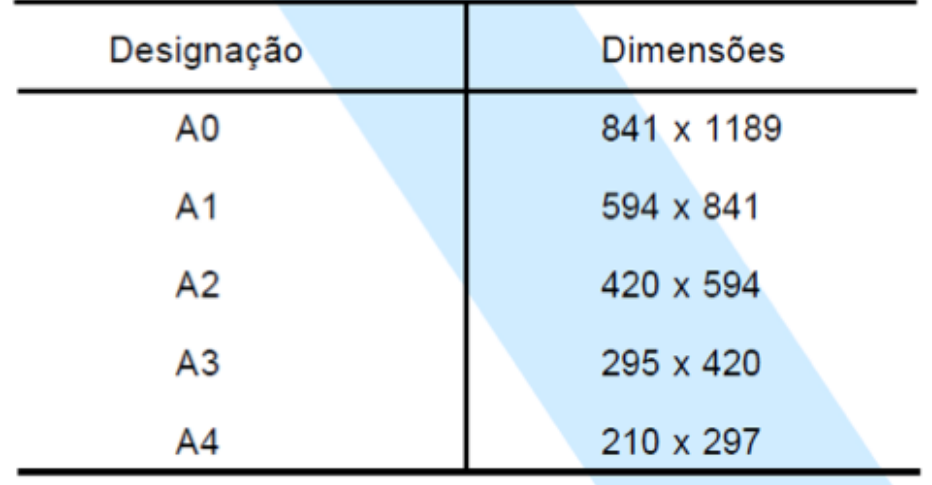

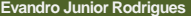

05/05/2016 42 / 149

4 0 F

 $2Q$ 

÷.

- イ ヨート

### Desenho nas Folhas - Regras

Margens são limitadas pelo contorno externo da folha e quadro. O quadro limita o espaco para o desenho.

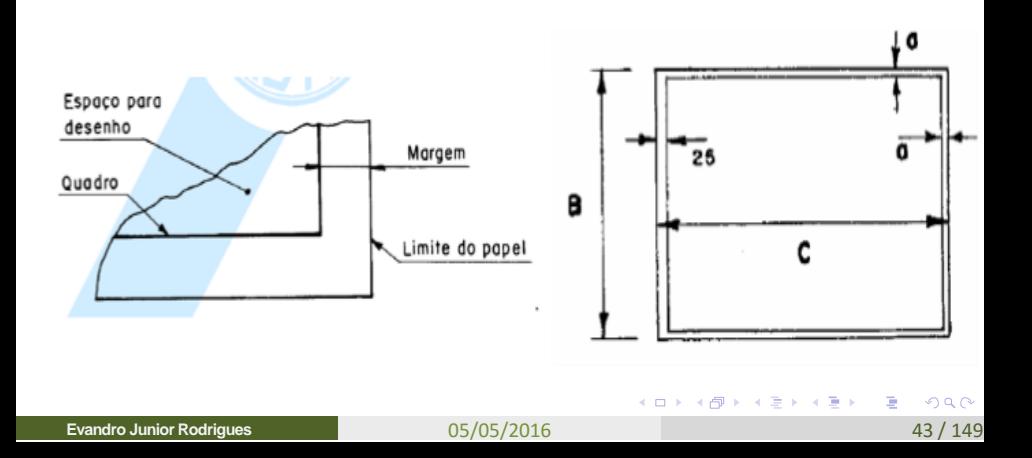

# Desenho nas Folhas - Regras

# Largura das linhas e das margens

Unid.: mm

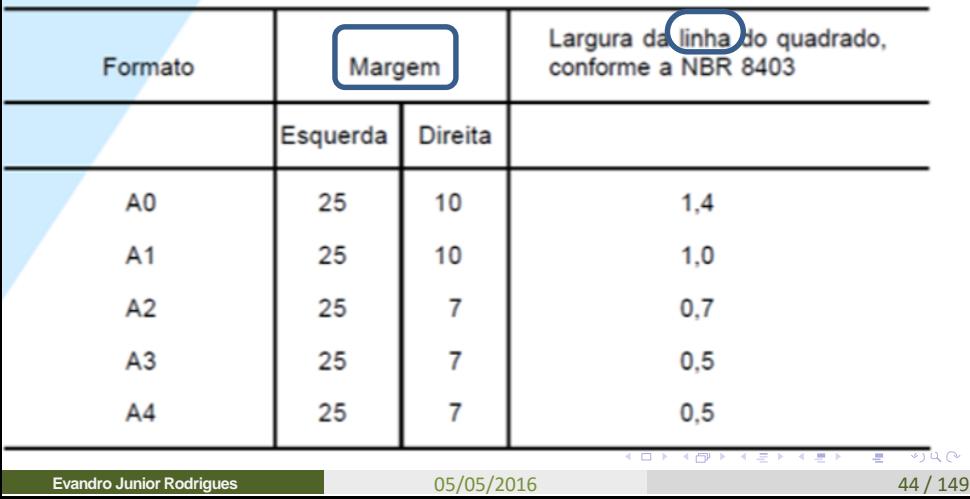

### **Lista de Materiais**

### LISTA DE MATERIAIS (BÁSICO) PARA AULAS PRÁTICAS EM LABORATÓRIO DE DESENHO

01 par de esquadros (30º e 45º) em acrílico com no mínimo 32 cm, sugerido 37 cm

01 escalímetro triangular TRIDENT de 30 cm nº 1;

Lapiseiras 0.3 (grafite H); 0.5 (grafite HB); 0.9 (grafite B) – modelo Pentel, de ponta metálica

1 Compasso

01 borracha plástica especifica para desenho

01 fita crepe;01 bloco de folhas Sulfite com margem, tamanho – A3

05/05/2016 45 / 149

K 다 시 세 라이스 제품 X 시 품 X 시 품

ാം മര

01 pasta plástica tamanho A2 ou A3

### 2º Aula

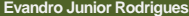

K ロ > K @ ▶ K ミ > K ミ > → 트 → 이익(\*)

**ESCALA** 

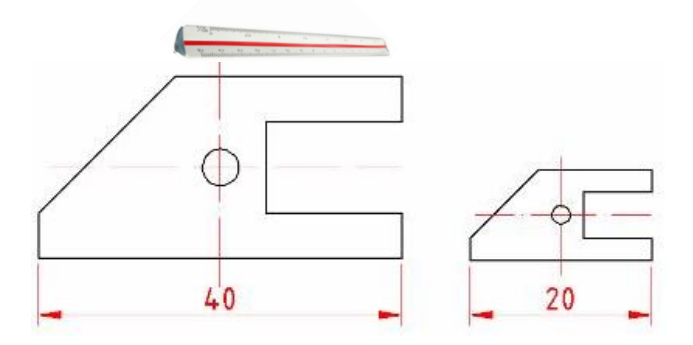

### Relação entre cada medida do desenho e sua dimensão real

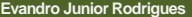

05/05/2016 47 / 149

 $\leftarrow$   $\Box$   $\rightarrow$   $\rightarrow$   $\Box$ 

 $2Q$ 

 $\bar{a}$ 

下 不悪下

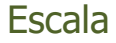

No escalímetro, todas as graduações são feitas utilizando como unidade de medido o metro e aplicando a respectiva redução.

ESCALA NATURAL

```
ESCALA DE AMPLIAÇÃO
```
ESCALA DE REDUÇÃO

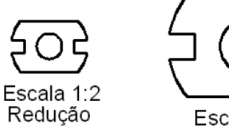

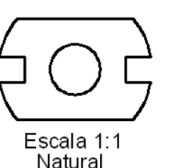

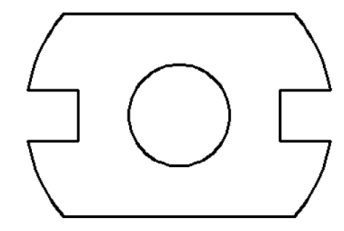

Escala 2:1 Ampliação

正々 メラメ

 $2Q$ 

重
#### Escala de Redução

Dimensões do objeto no desenho são reduzidas. Devido as limitações do tamanho do papel.

O **numerador** é sempre igual a unidade.

**1**: X; onde x > **1**

Ex.: Escala

 $1,100$ 

(lê-se: 1 por 100)

Significa que a cada 1cm do desenho corresponde a 100cm do tamanho real do objeto.

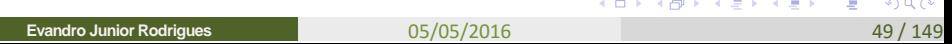

Escala de Redução

Representação: Desenho x Objeto

# Escala 1:10 DESENHO<br />
DESENHO<br />
OBJETO

**Evandro Junior Rodrigues**

05/05/2016 50 / 149

 $\Omega$ 

4 E K 4 E K

#### Escala Recomendadas

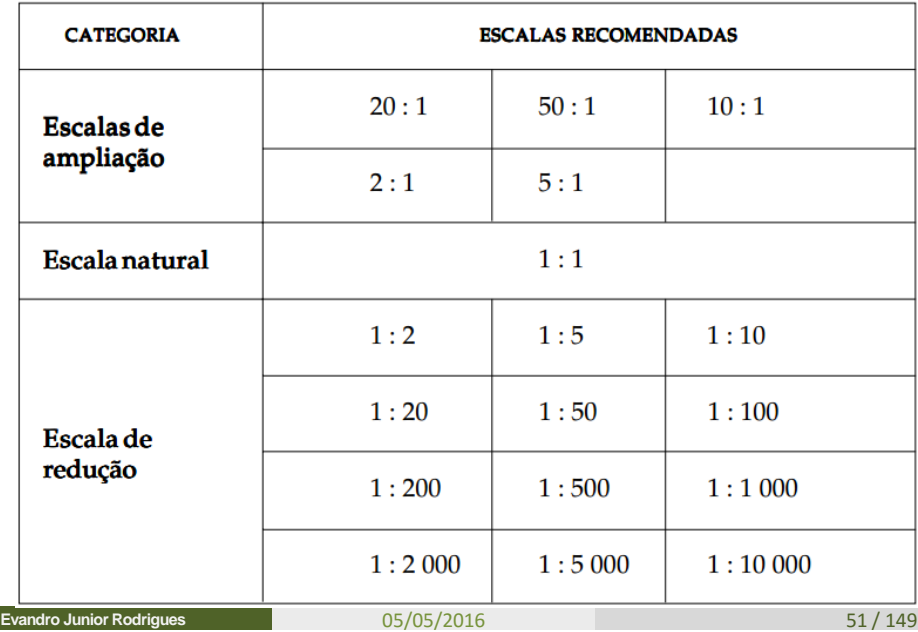

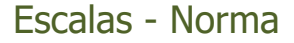

#### **Escala NBR 8196/1983**

Escala é a proporção definida existente entre as dimensões de uma peça e as do seu respectivo desenho.

O desenho de um elemento de máquina pode estar em:

- escala natural **1 : 1**
- escala de redução **1 : 5**
- escala de ampliação **2 : 1**

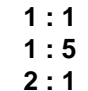

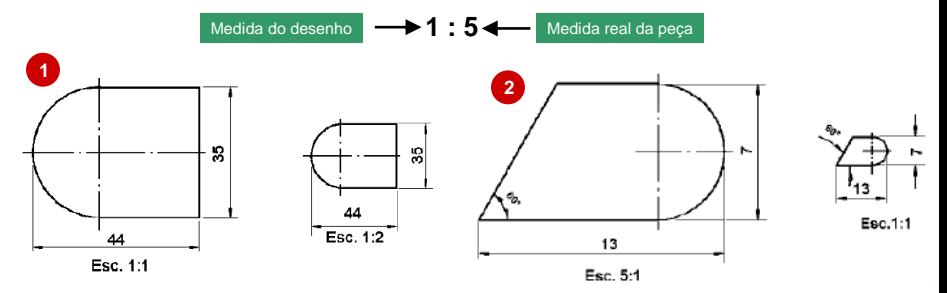

**Evandro Junior Rodrigues**

05/05/2016 52 / 149

#### Escalas - Fórmulas

$$
\frac{1}{Q} = \frac{d}{D}
$$

onde: d = distância gráfica ou medida no projeto;

D = distância natural ou medida real:

1/Q = relação ou escala, onde Q é um número inteiro qualquer.

Desta fórmula, advém as seguintes:

$$
d = D\frac{1}{Q} \qquad D = dQ \qquad Q = \frac{D}{d}
$$

Destaca-se que, na aplicação de qualquer uma das fórmulas, as unidades de "D" e "d" devem ser iguais.

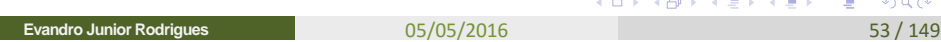

#### Exercício 1

1) Um prédio com altura real de 20m, e a mesma altura medida no projeto (na cópia) é de 200 mm. Qual a escala utilizada no projeto?

2) Um segmento de reta no desenho é de 5cm, sabendo-se que foi utlizada escala 1:15. Qual a dimensão real da reta?

3) Uma porta com altura de 2,10 m foi representada com dimensão de 2,10 cm. Qual a escala?

4) Calcule a distância real entre duas cidades, sabendo que no mapa estão separadas pr um semento de 6 cm e a escala do mapa é 1/3.000.000

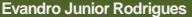

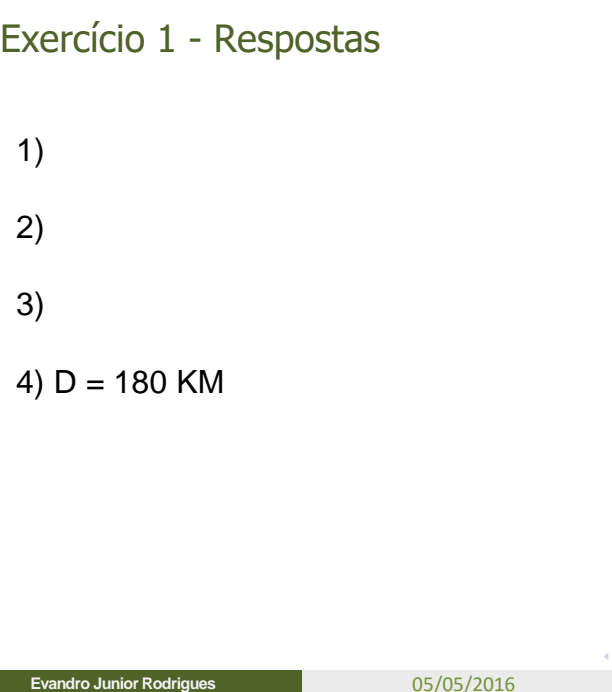

05/05/2016 55/149

#### Exercício 2

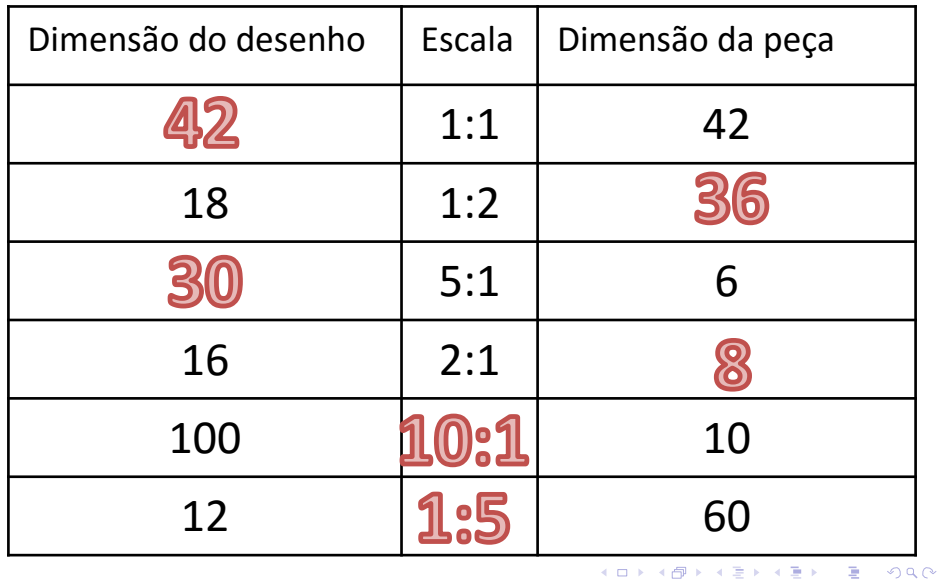

**Evandro Junior Rodrigues**

05/05/2016 56 / 149

### Equivalência

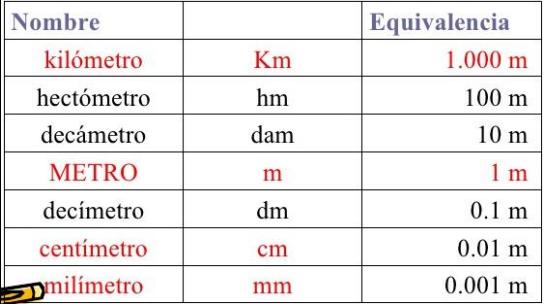

## $1 m = 100 cm$  $0,1 m = 10 cm$  $0,01 \, m = 1 \, cm$

つへへ

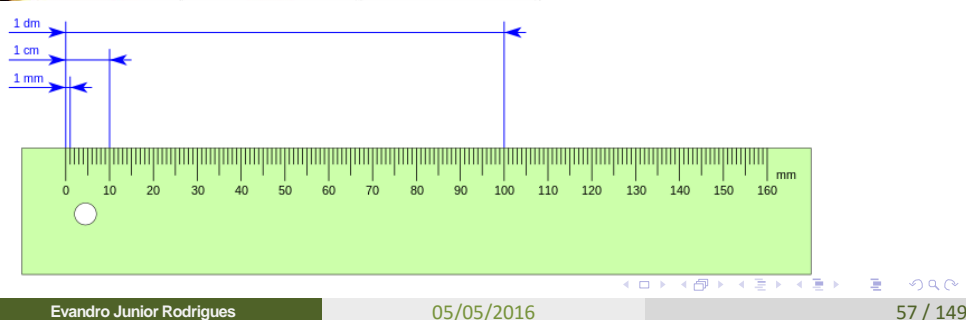

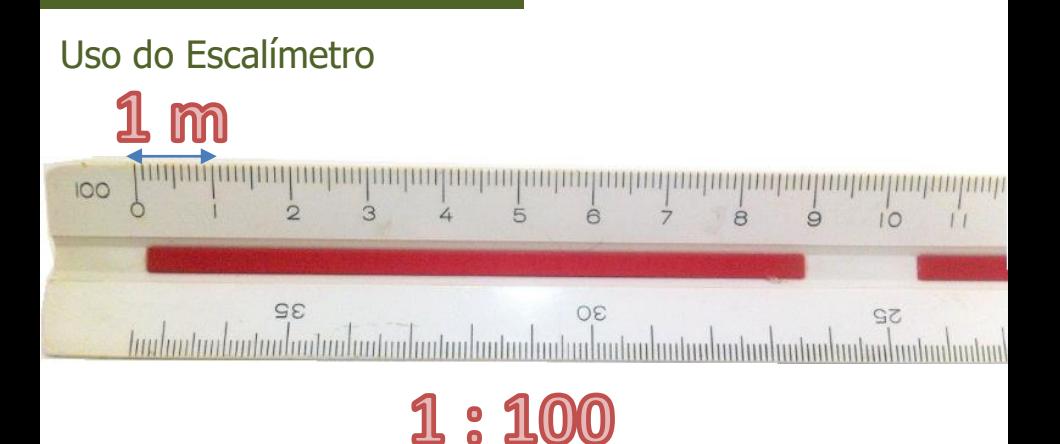

Neste escalímetro, do "0" até o "1" ele representa 1 metro, quando é feito um desenho na escala de 1: 100

**Evandro** 

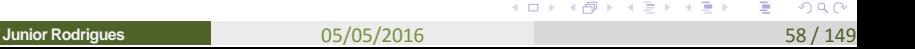

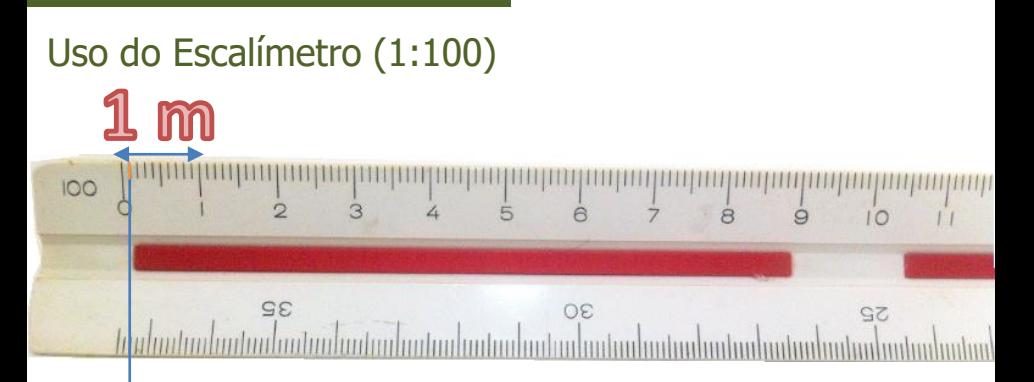

Dentro de 1,00 m, existe 10 divisões iguais, ou seja 1/10 de 1,00 metro para cada divisão.

Logo uma divisão desta, representa 1,00 dm, porquê é 1 décimo de 1 metro, que é 0,10 metros.

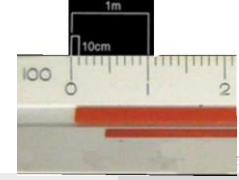

05/05/2016 59 / 149

### Uso do Escalímetro (1:125)

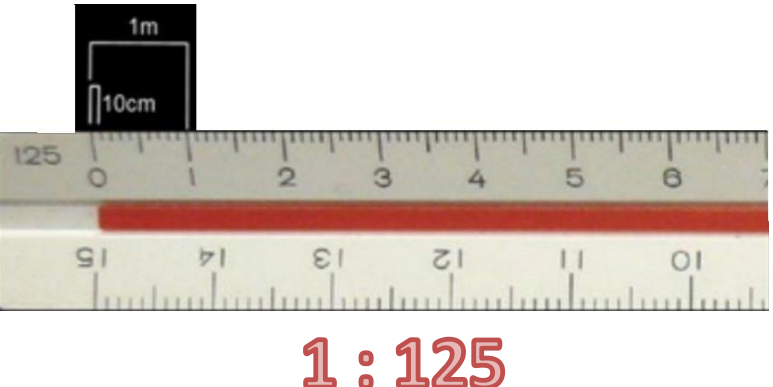

Mesma coisa da escala de 1:100 é a 1:125, a única coisa que muda, é que a cada 1 metro na escala do desenho, representa 125 metros do objeto.

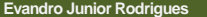

つひへ

### Uso do Escalímetro (1:50)

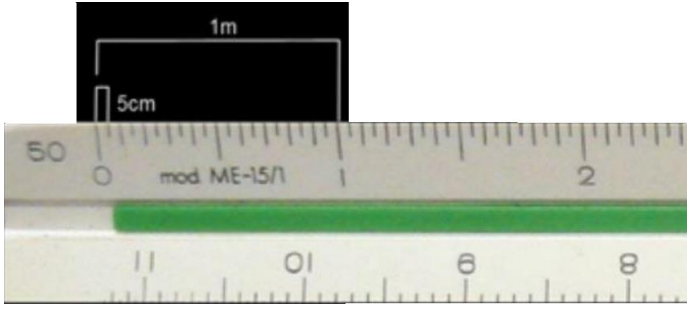

1:50

Mesma coisa da escala de 1:100 diferença aqui é que a cada 1 metro da escala representa 50 do objeto. Note que esta escala é de maior precisão no escalímetro, eu tenho uma marcação maior, são 20 divisões agora, desta forma cada divisão corresponde a 5 cm. Assim, 2 divisões, irá corresponder a 1 dm.  $\Omega$ 

**Evandro Junior Rodrigues**

05/05/2016 61/149

#### Uso do Escalímetro (1:75)

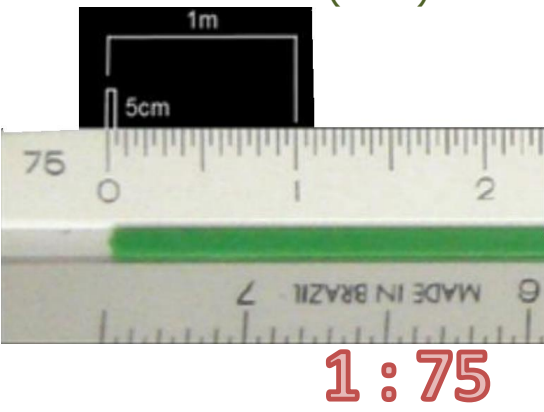

K ロンバイ (同) 시 (語) 시 (語) 시 (語)

#### Uso do Escalímetro (1:20) – Mais detalhes

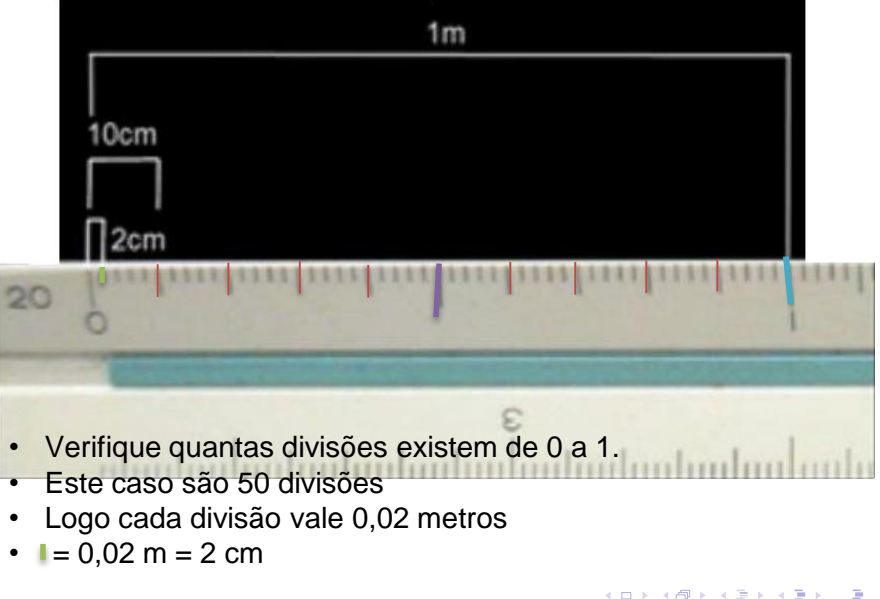

**Evandro Junior Rodrigues**

05/05/2016 63 / 149

つロへ

### Uso do Escalímetro (1:25)

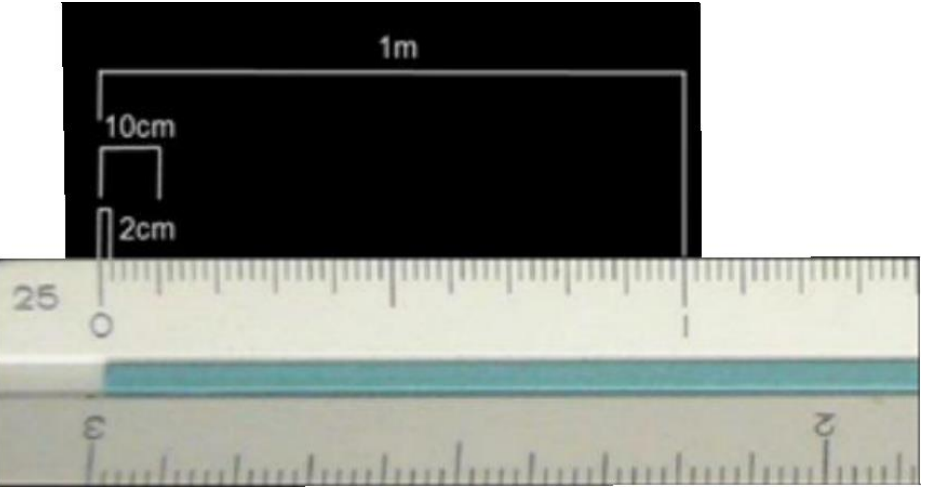

1:25

**Evandro Junior Rodrigues**

05/05/2016 64 / 149

つへへ

 $\bar{a}$ 

すロト オ部 ト すき ト すきと

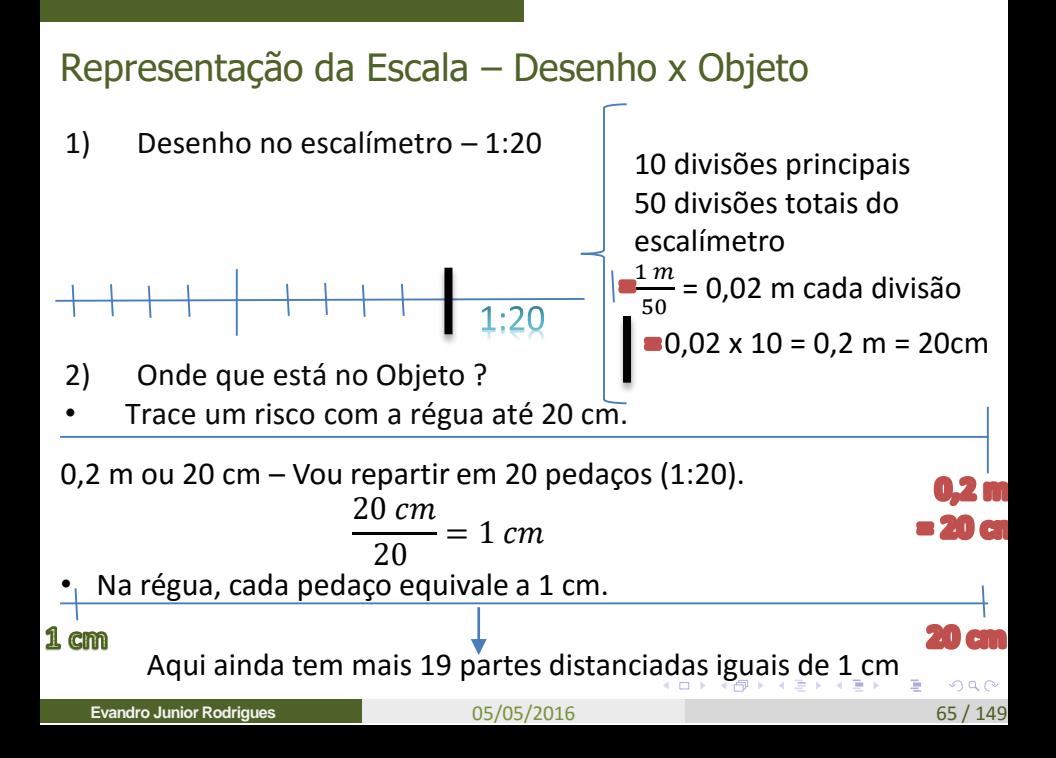

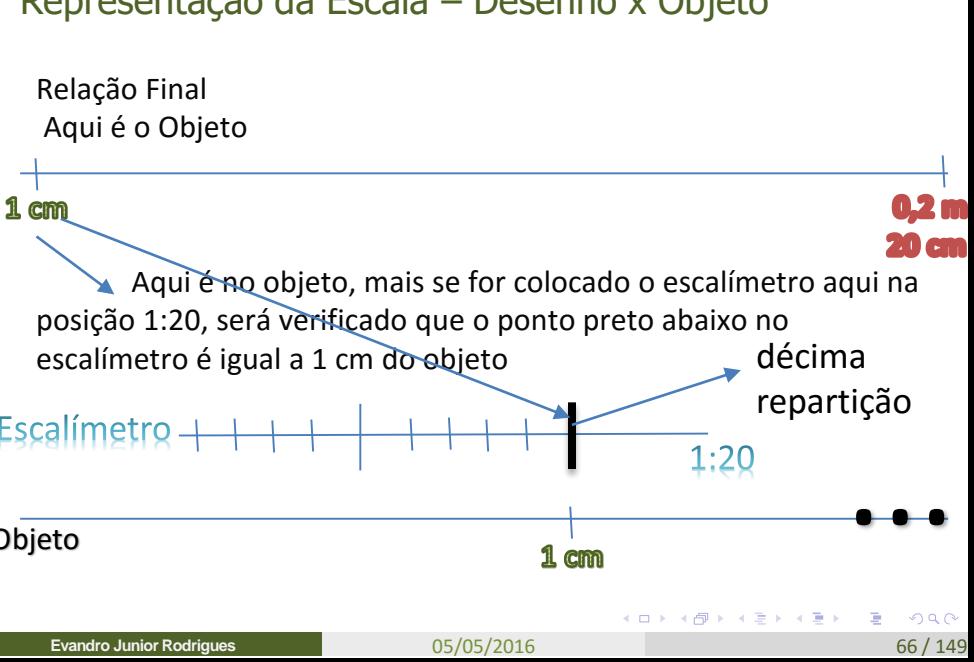

#### Representação da Escala – Desenho x Objeto

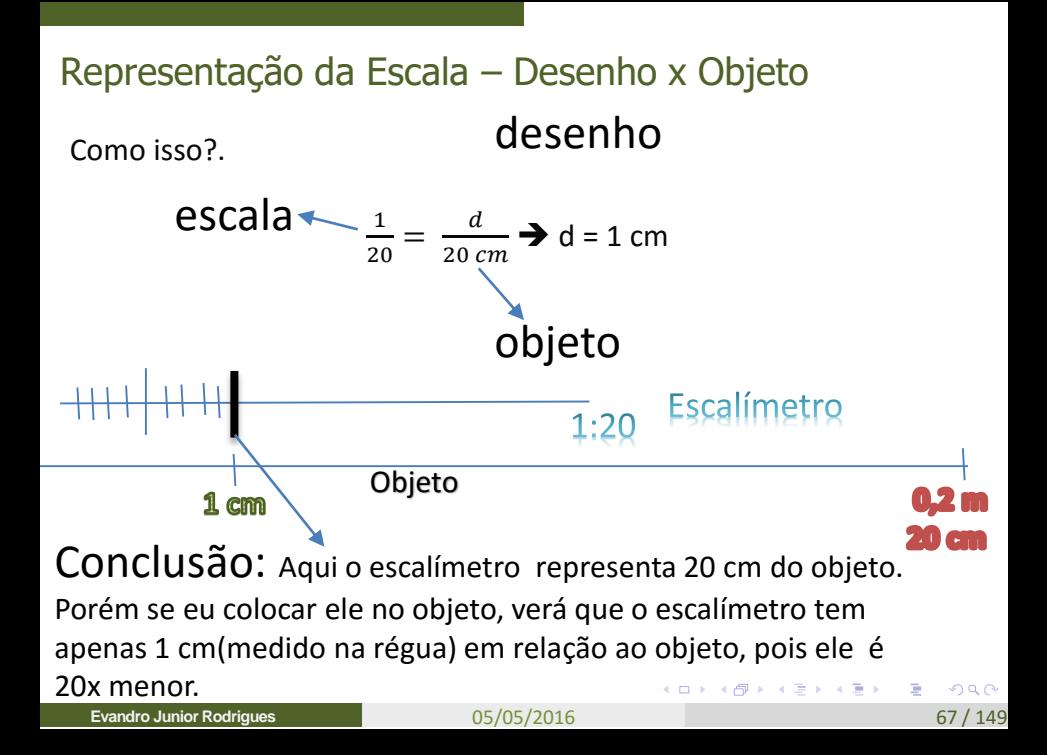

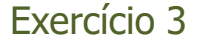

1) Qual a dimensão real da peça abaixo, sabendo que ela foi medida em um escalímetro de 1:20.

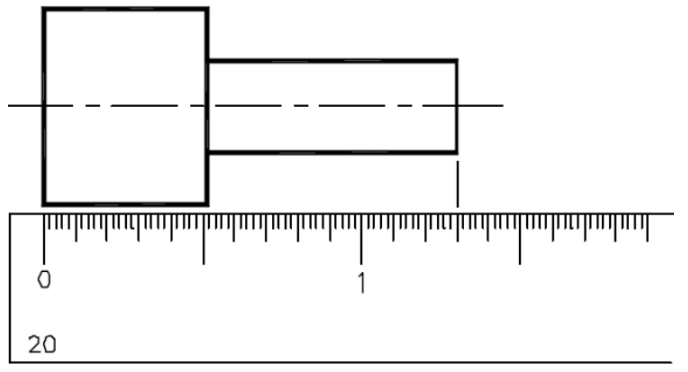

#### ESCALA 1:20 (□ ) (A

- 4 店 8 3 番 8

**Evandro Junior Rodrigues**

重

#### Exercício 3 - Resultado

- I. Verifique quantas divisões existem de 0 a 1.
	- 50 divisões
	- Cada divisão vale 0,02 metros
- II. Conte quantas divisões existem de 0 até o final da peça
	- 65 divisões
	- 65 X 0,02 metros

# Resp.: 1,3 metros

#### Exercício 4

1) Qual a dimensão real da peça abaixo, sabendo que o valor da peça real é 100 vezes menor do que o valor apresentado no escalímetro de 1:20.

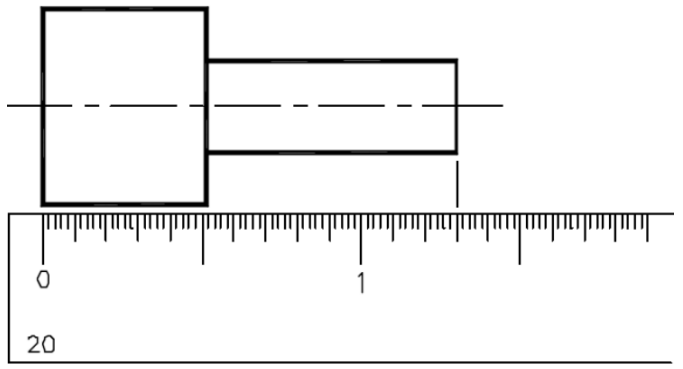

#### Exercício 4 - Resultado

- I. Verifique quantas divisões existem de 0 a 1.
	- 50 divisões
- II. Verifique a representação da escala
	- Numa escala 1:20, quer dizer que a cada 1 m do desenho representaria 20 metros do objeto.
	- Neste caso como o objeto é 100 vezes menor, no escalímetro de 1:20 irá ficar:
		- Fscala 5:  $1-$ 100  $\frac{1}{20}$  = 5

100 ∗

1

 $\frac{1}{20}$  = 5 : 1

Resp.: 13 mm

• Foram contados 65 divisões

• 
$$
\frac{1}{Q} = \frac{d}{D} \Rightarrow \frac{5}{1} = \frac{65}{D} \Rightarrow D = 13
$$

- 13 o que?.
- Foi medido  $0.02 \times 65 = 1.3$  metros
- O Objeto é 100 vezes menor
- $1,3 / 100 = 0.013$  m = 13 mm

#### 05/05/2016 71 / 149

1

#### Exercício 4

1) Faça, com um escalímetro, as dimensões do desenho técnico abaixo, nas escalas de 1:1, 1:20; e 2:1.

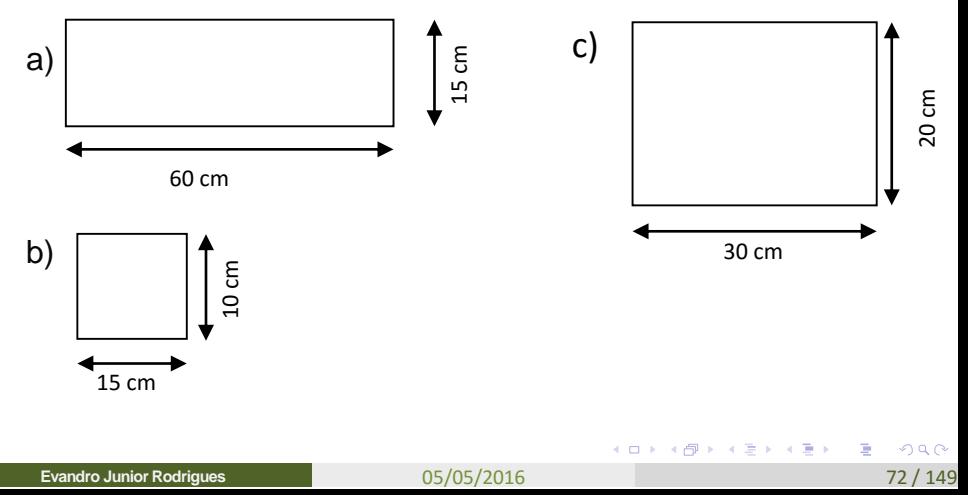

#### Exercício 4 - Resultado

1) Faça, com um escalímetro, as dimensões do desenho técnico abaixo, nas escalas de 1:1, 1:20; e 2:1.

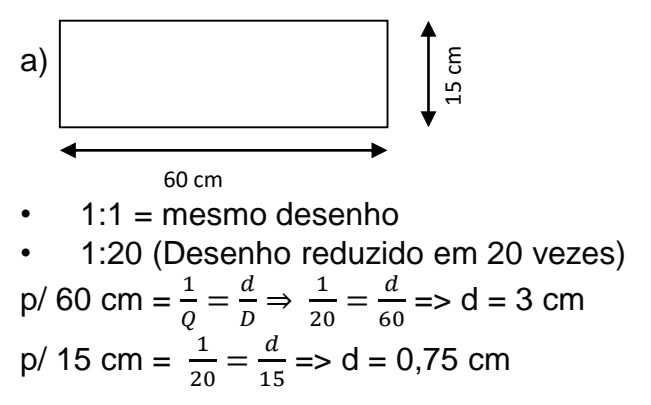

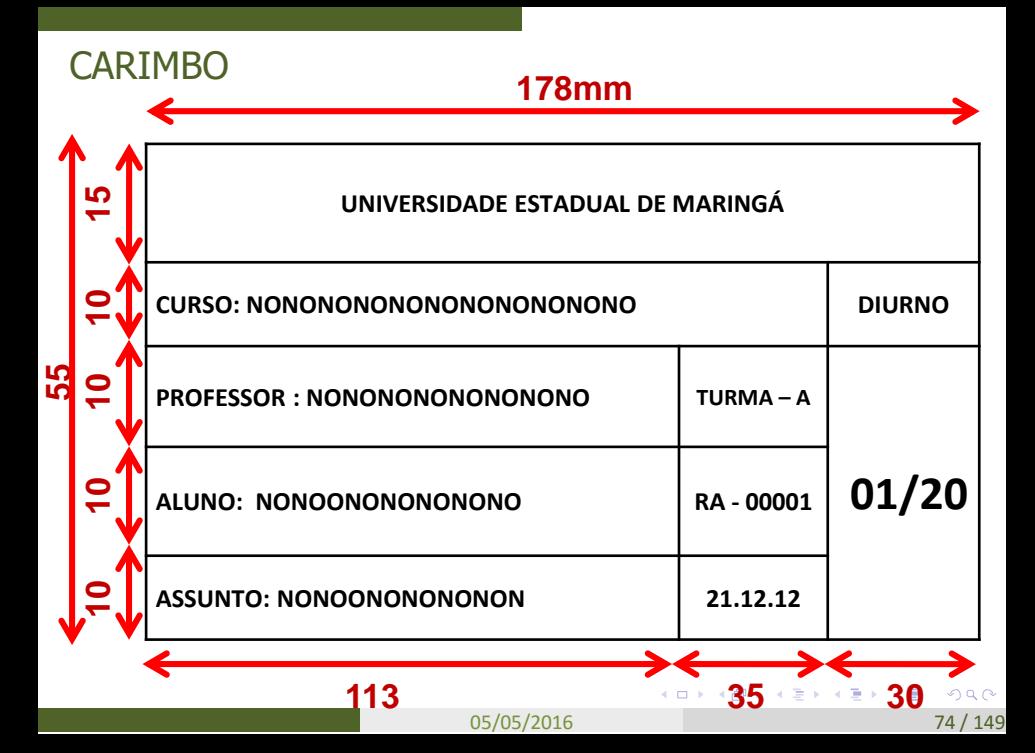

#### Trabalho 1

Desenhar 8 linhas horizontais no papel a3, espaçadas 2cm, e indicar as seguintes medidas nas escalas abaixo:

- $1:100 10.20m 6.70m$
- $1:1000 80m 140m$
- $1:125 7.8m 13.5$
- 1:2000 250m 85m
- $1:250 12m 19.5m$
- $\cdot$  1:500 25m 80m
- 1:5000 750m 420m
- $1:50 3.7m 10.8m$

Indicar abaixo da linha qual a escala utilizada e as medidas marcadas. Entre 1 medida e outra deixar um espaçamento de 1cm.

**Evandro Junior Rodrigues**

K ロ ▶ K @ ▶ K ミ ▶ K 호 ▶ 시 호 │ K 9 Q @

#### 4º Aula

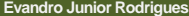

K ロ ▶ K @ ▶ K ミ K K E K Y 를 → 9 Q @

#### Trabalho 2 = em Sala

Faça os desenhos com suas respectivas escalas:

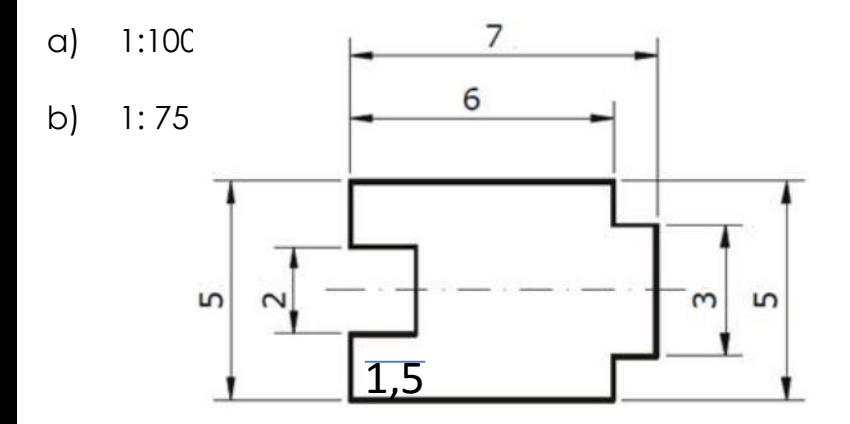

Obs.: Valores da figura real dados em metros.

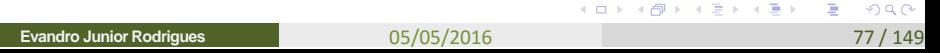

#### Trabalho 3

Considerando que o desenho abaixo esteja com as medidas reais do objeto, em metros, reproduza-o na escala 1:75

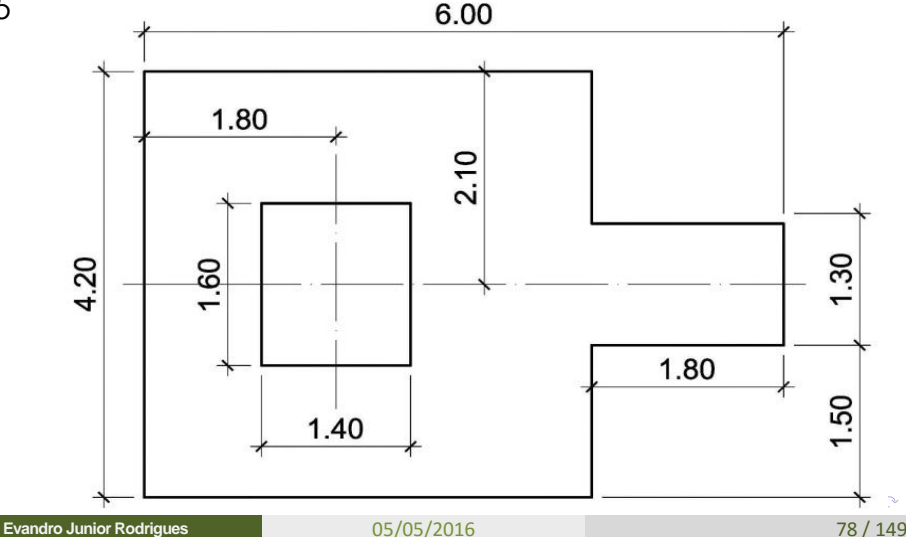

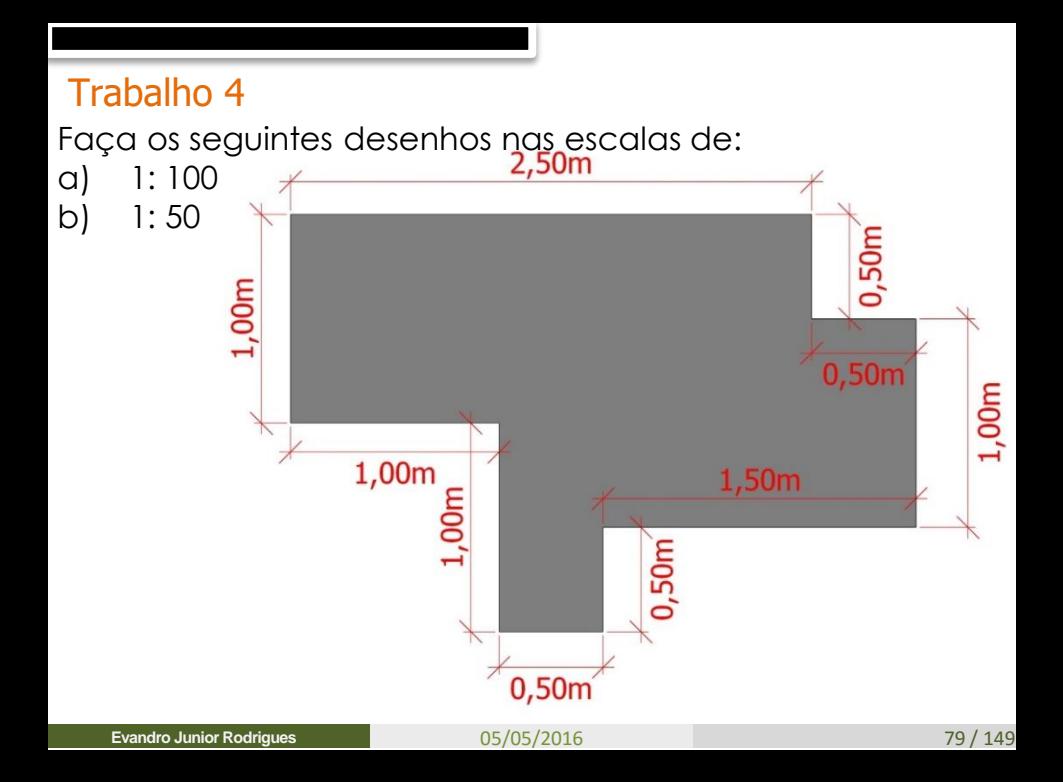

#### Tipos de Linha – NBR 8403

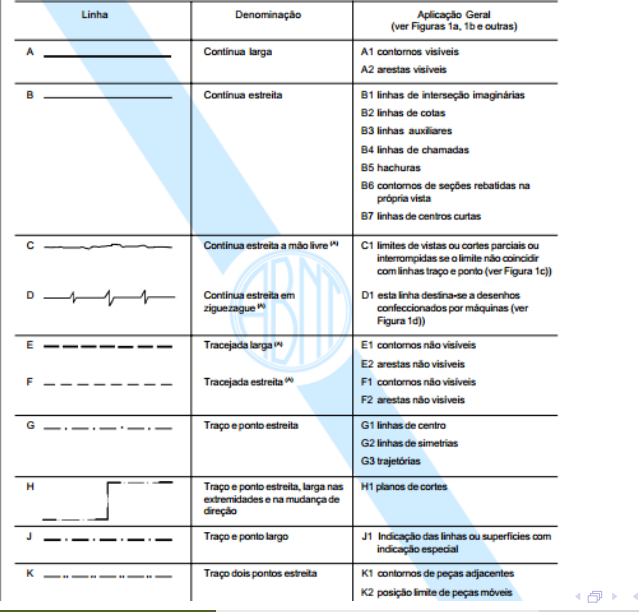

**Evandro Junior Rodrigues**

 $2Q$ 05/05/2016 80 / 149

 $\bar{a}$ 

差わ 大唐あり

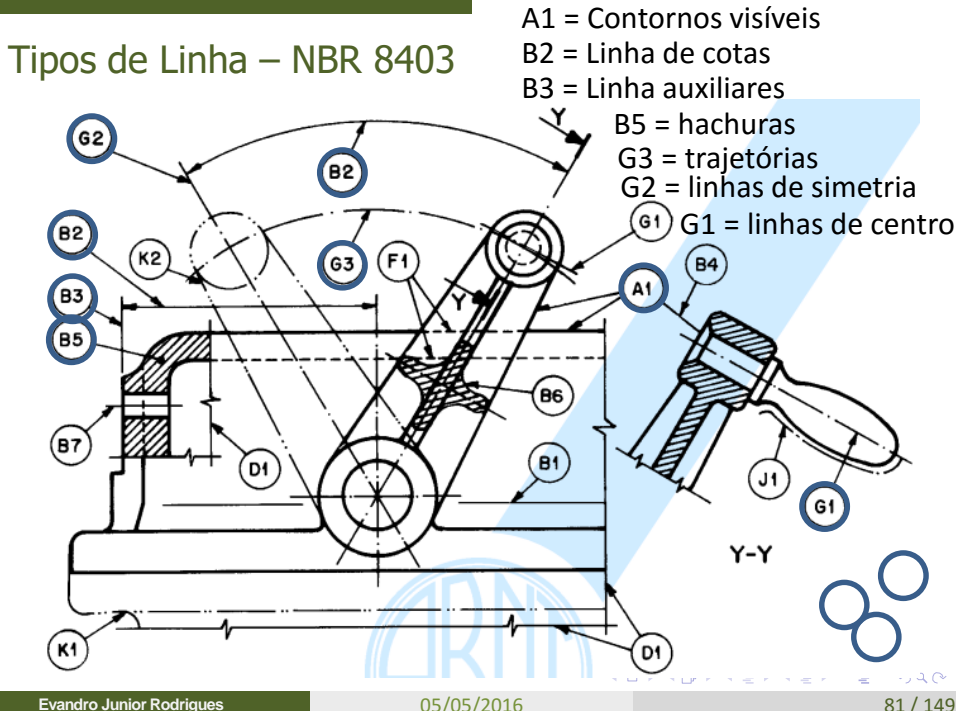

**Evandro Junior Rodrigues**

**Exercício**

faça o seguinte desenho nas escalas: 1:50 e 1:20 -Fazer as linhas de preenchimento-traço e ponto-Norma 8403:1984-tipos de linhas

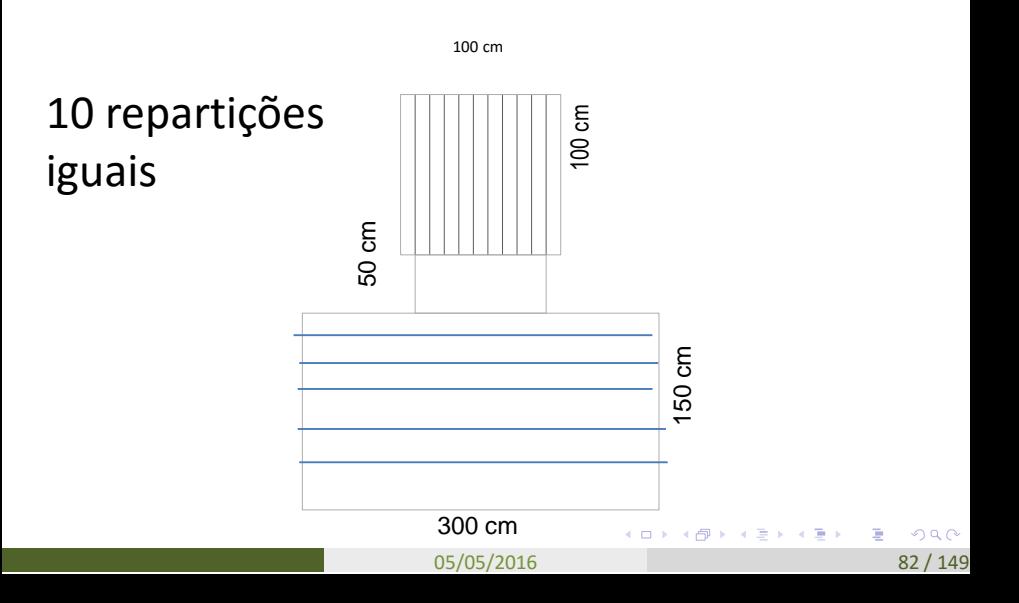

#### Trabalho  $5 = Em$  sala

Com o auxílio do esquadro, faça a representação de intervalos de ângulos de 15 graus, começando em 0º e terminando em 180º. Centralize o ponto de referência na folha e utilize uma reta de 15 cm para traçar a representação de cada ângulo.

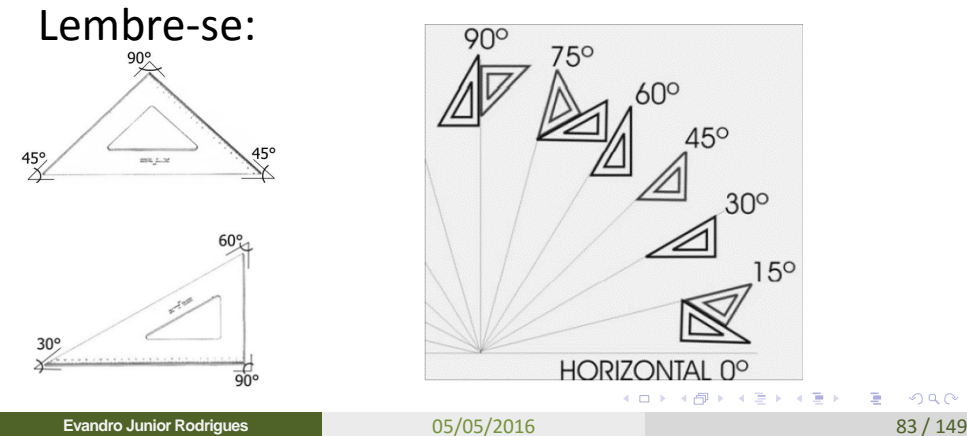

 $QQ$ 

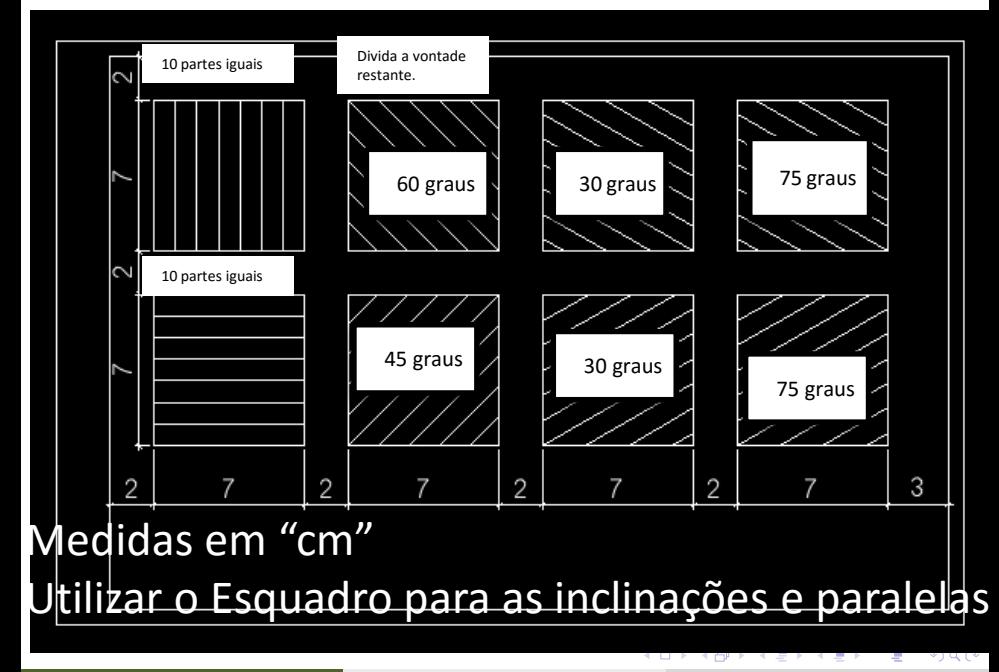

05/05/2016 84 / 149
## EXERCÍCIOS

c) Dividir um segmento de reta em um 1) número qualquer de partes iguais:

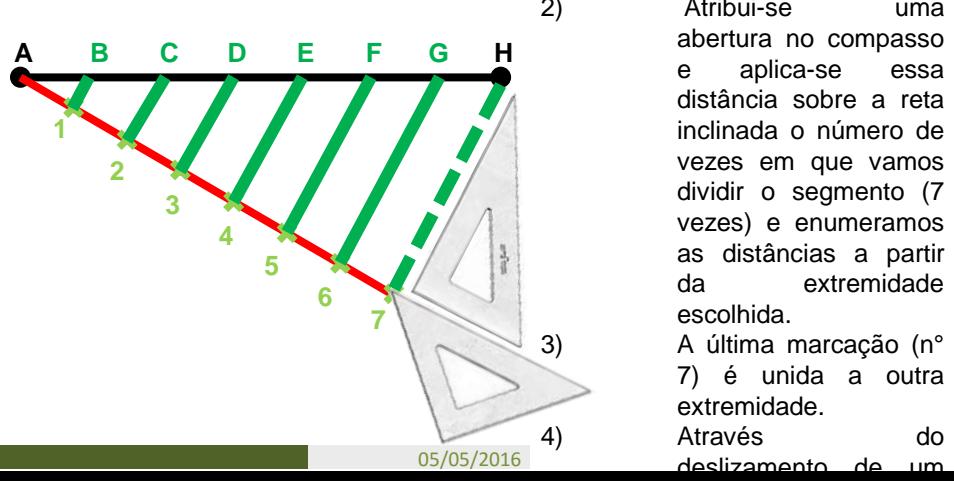

1) Por um das extremidades, traçamos uma reta com inclinação aproximada de 30°. 2) Atribui-se uma abertura no compasso e aplica-se essa distância sobre a reta inclinada o número de vezes em que vamos dividir o segmento (7 vezes) e enumeramos as distâncias a partir da extremidade escolhida.

3) A última marcação (n° 7) é unida a outra extremidade.

4) Através do

### Trabalho 6 – Entregar em folha A4

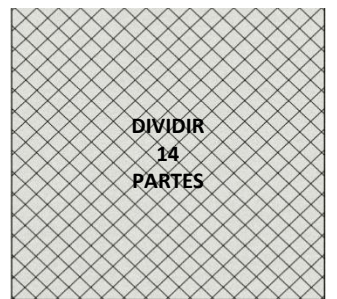

Divida o Cubo em partes iguais, e explique passo a passo a metodologia utilizada para fazer a divisão.

Faça desenhos simétricos em seu cubo. Ex.:

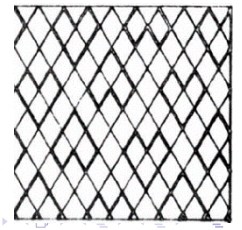

A finalidade das hachuras é indicar as partes maciças, evidenciando as áreas de corte.

A norma também indica o tipo de matéria da peça de acordo com o desenho da hachura.

• O espaçamento entre as hachuras deverá variar com o tamanho da área a ser hachurada.

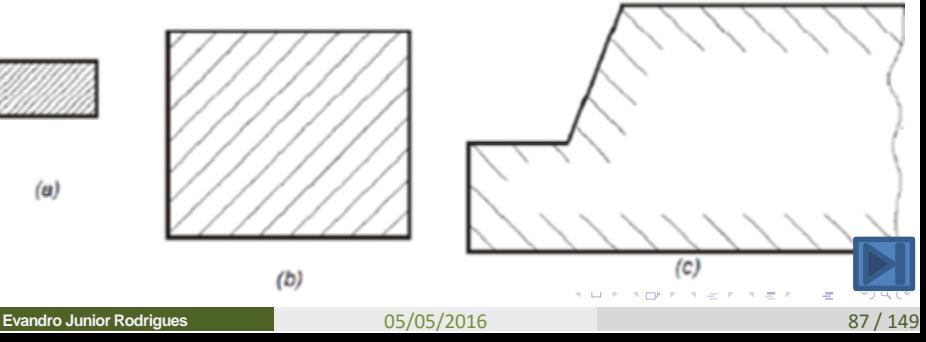

**Regra:** Havendo necessidade de fazer qualquer inscrição na área hachurada, deve-se interromper as hachuras para deixar bem nítida a inscrição feita.

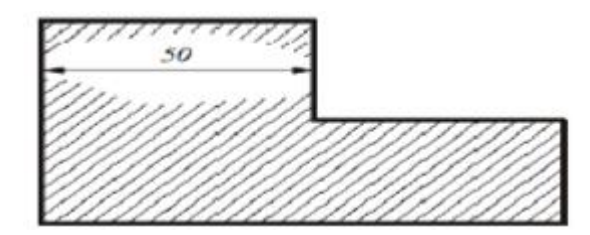

トメ 差下 メ漫下

#### **Regra:**

- Em uma mesma peça as hachuras devem ter uma só direção.
- Nos desenhos de conjuntos, as peças adjacentes devem ser hachuradas em direções diferentes

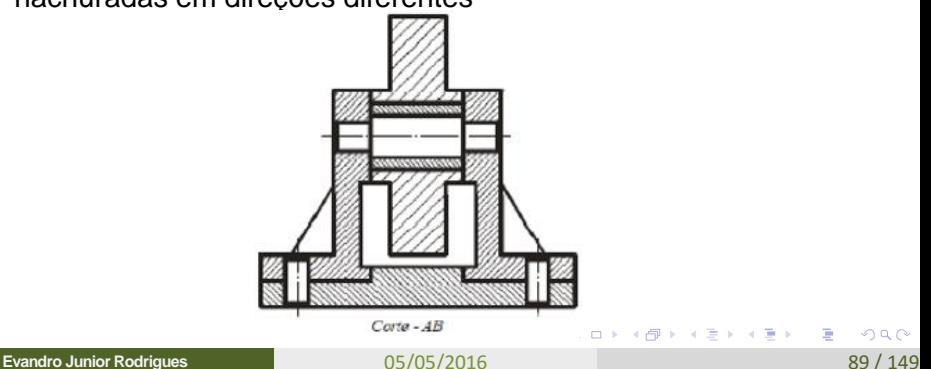

Em relação as Hachuras, segue abaixo as representações dos materiais mais usados:

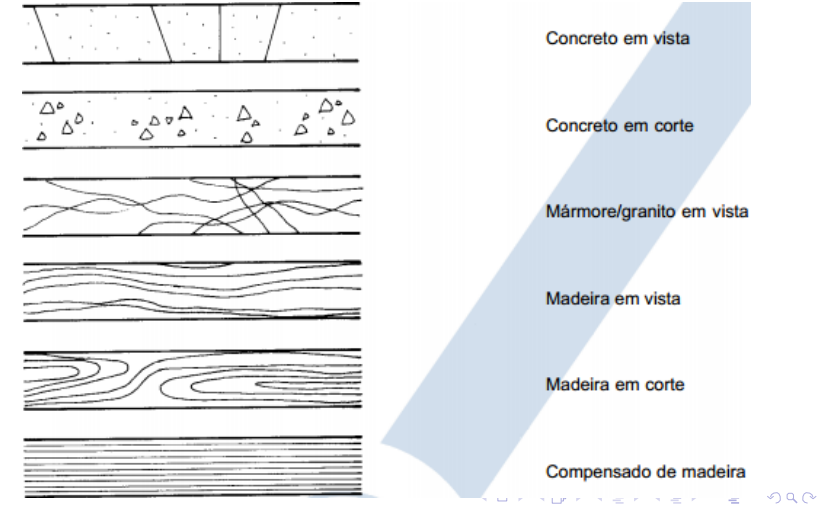

05/05/2016 90 / 149

**Evandro Junior Rodrigues**

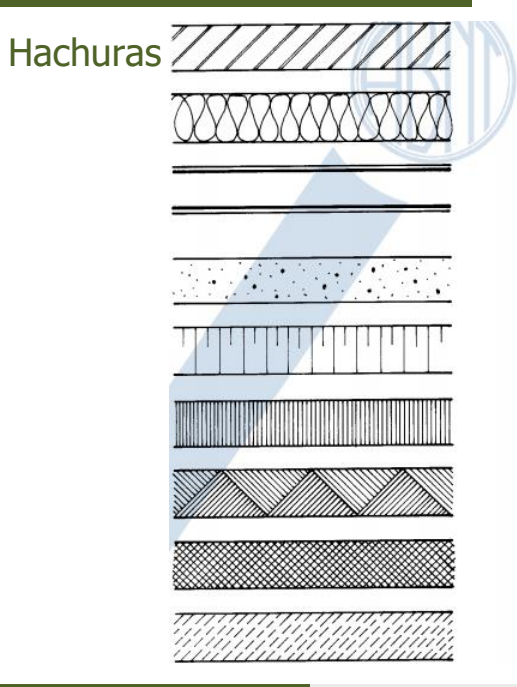

Aço em corte

Isolamento térmico

Alvenaria em corte (dependendo da escala e do tipo de projeto, pode ser utilizada hachura ou pintura)

Argamassa

Talude em vista

Enchimento de piso

Aterro

Borracha, vinil, neoprene, mastique, etc.

イロメ イ母メ イヨメ イヨメ 一重

Mármore/granito em corte

**Evandro Junior Rodrigues**

05/05/2016 91/149

 $2Q$ 

#### Trabalho  $7 = Fm$  Sala

#### **Exercício**

Fazer 12 retângulos (2 x 15) cm e preencher com as hachuras-Norma 6492:1994.

- **1) CONCRETO EM VISTA -7)ISOLANTE**
- **2) CONCRETO EM CORTE 8 ) COMPENSADO DE MADEIRA**
- **3) MADEIRA EM VISTA 9) ATERRO**
- 
- **5) AÇO EM CORTE 11) BORRACHA**

- 
- **4) MADEIRA EM CORTE 10) ENCHIMENTO DE PISO**
	-
- **6) ARGAMASSAS 12) TALUDE EM VISTA**

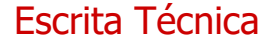

# Legibilidade

Uniformidade

NBR 8402/1994

**Evandro Junior Rodrigues** 05/05/2016 93 / 149

つロへ

医毛菌 医头尾 医下颌

#### **Dimensões dos símbolos gráficos**

#### Tabela - Proporcões e dimensões de símbolos gráficos

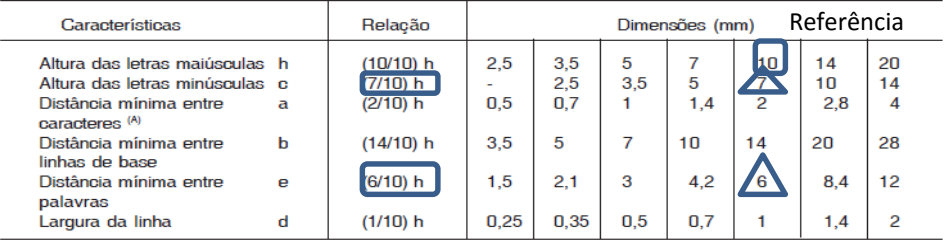

(A) Para melhorar o efeito visual, a distância entre dois caracteres pode ser reduzida pela metade, como por exemplo: LA, TV, ou LT, neste caso a distância corresponde à largura da linha "d".

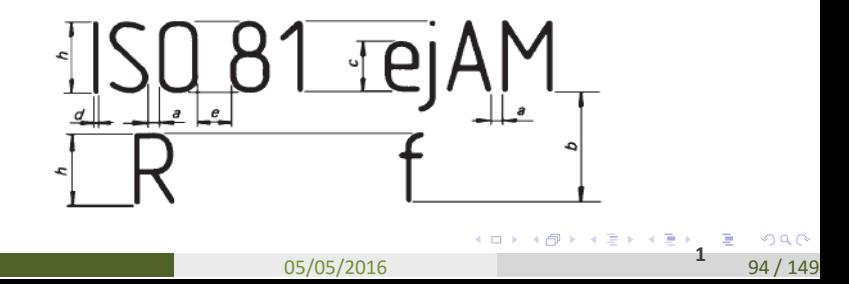

## NBR 8402 – ESCRITA TÉCNICA

Condições da Escrita: Pode ser Vertical ou inclinada, em um ângulo de 15º para direita em relação à Vertical

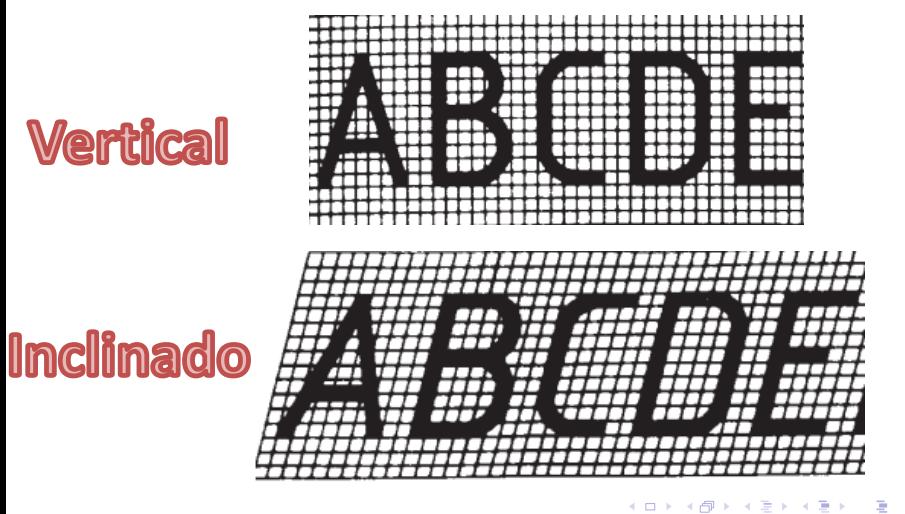

**Evandro Junior Rodrigues**

05/05/2016 95/149

### NBR 8402 – ESCRITA TÉCNICA

**LINHAS GUIA**: São necessárias para manter as letras e alturas padronizadas, DEVEM SER TRAÇADAS COM TRAÇOS CONTÍNUOS E ESTREITOS (lapiseira 0,3).

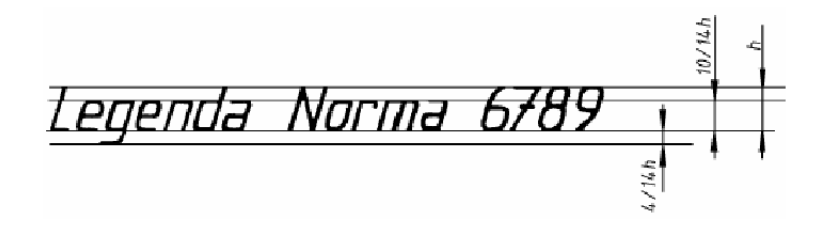

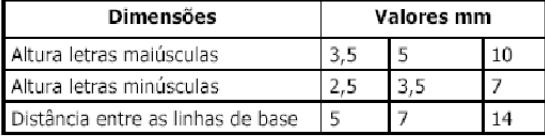

**Evandro Junior Rodrigues**

05/05/2016 96 / 149

 $\Omega$ 

## NBR 8402 – ESCRITA TÉCNICA

### • **DESENHO SIMPLIFICADO DE LETRAS:**

- 1. Escolha a altura (h) das letras maiúsculas;
- 2. Divida a altura em três partes iguais, trace a pauta e acrescente 1/3 para baixo;
- 3. O corpo das letras minúsculas ocupa 2/3 da altura e a perna ou haste ocupa 1/3 para baixo ou para cima;
- 4. A maioria das letras podem ser desenhadas a partir da construção de uma oval, com excessão das letras F, M e W

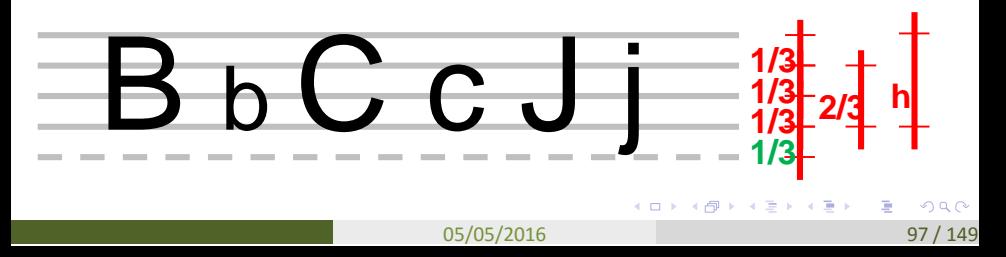

#### Exemplo de Espaçamento entre os caracteres

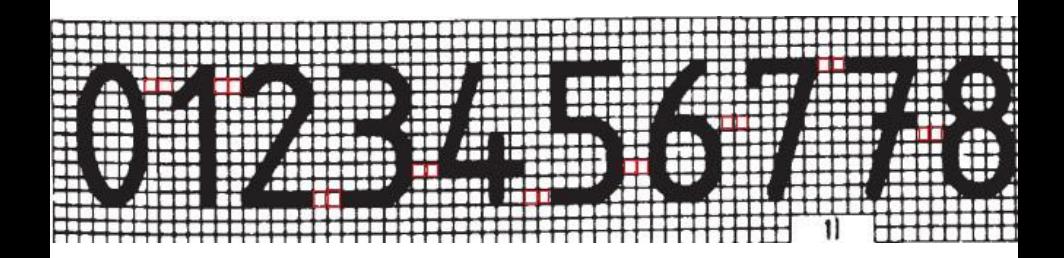

**Evandro Junior Rodrigues**

05/05/2016 98 / 149

4 0 8

つへへ

重

### Trabalho 8 = Em Sala

- Alfabeto (2x)
- **Numerais** (3x) **Escrita** abaixo

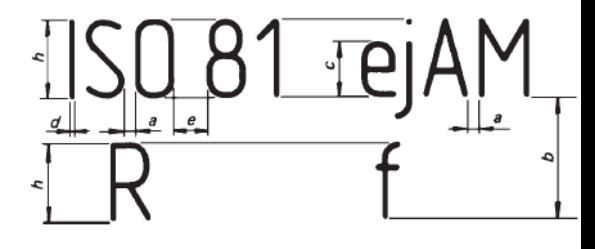

O ENGENHEIRO DE ALIMENTOS PRECISA TER CONHECIMENTO CIENTÍFICO E TECNOLÓGICO PARA VENCER OS DESAFIOS DA CONSTANTE E RÁPIDA EVOLUÇÃO DO CONHECIMENTO, CONHECIMENTO DE INFORMÁTICA E GERÊNCIA, CAPACIDADE PARA A SOLUÇÃO DE PROBLEMAS, CAPACIDADE EMPREENDEDORA E DE LIDERANÇA, CAPACIDADE PARA O TRABALHO EM EQUIPE MULTIDISCIPLINAR E CAPACIDADE DE COMUNICAÇÃO ORAL E ESCRITA EM MAIS DE UMA LÍNGUA.

#### Normas de Desenho

#### **Normas da ABNT**

As normas abordam desde a denominação e classificação dos desenhos até as formas de representação gráficas.

K ロンバイ (同) 시 (語) 시 (語) 시 (語)

#### Normas

Abaixo, segue as normas que tratam os assuntos de desenho separadamente

- **NBR 10068 – Folhas de Desenho Leiautes e Dimensões;**
- a) Dimensões das Folhas (Tabela 1)
- b) Origem dos formatos da série A (Figura 3)
- c) Derivados da Série "A" (Figura 4)
- d) Margens e Largura das linhas das margens (Tabela 2)
- **NBR 8402 – Execução de Caractere para Escrita em Desenho Técnico;**

 $2Q$ 

- a) Condições gerais (2)
- 05/05/2016 101/149 b) Condições específicas (3)

**Evandro Junior Rodrigues**

#### Normas

Abaixo, segue as normas que tratam os assuntos de desenho separadamente

- **NBR 8403 –** Aplicação de Linhas em Desenhos Tipo das Linhas – Largura das Linhas;
- a) Largura de linhas (3.1)
- b) Espaçamento entre linhas (3.2)
- c) Tipos de linhas (3.4)
- **NBR 8196 – Desenho Técnico Emprego de Escalas.**
- a) Escalas de Redução, Natural e Ampliação.

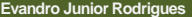

#### Normas

Abaixo, segue as normas que tratam os assuntos de desenho separadamente

- **NBR 6492** Representação de Projetos de arquitetura
- a) Carimbo (4.3.1)
- b) Dobramento de Cópias de desenho (4.4)
- c) Linhas de representação
- d) Tipos de Letras e Números (A-2)
- e) Escalas (A-3), Escalas mais usuais (A-3.1)
- f) Cotas (A-9)
- g) Representação dos materiais mais usados (A-20)

K ロンバイ (同) 시 (語) 시 (語) 시 (語)

#### **COTA**

Indicação da medida ou característica em letras técnicas, sem indicação de unidade

**Evandro Junior Rodrigues**

05/05/2016 105 105 2016

 $2Q$ 

÷.

イロト イ母 トイ ミト イヨト

**COTA** 

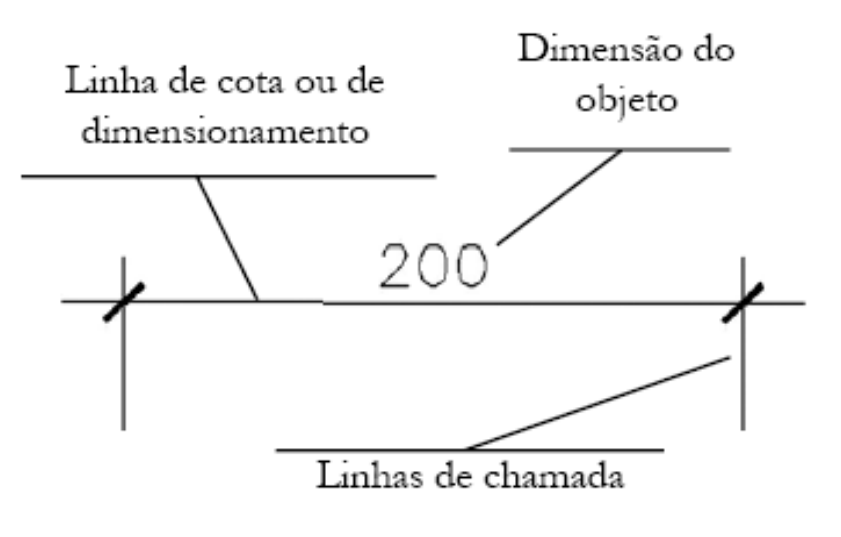

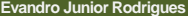

05/05/2016 106 / 149

÷.

 $2Q$ 

イロト イ母 トイ ミト イヨト

#### Linhas de Cota

- Linha fina contínua, paralela à dimensão cotada.
- Nessas linhas são colocadas as cotas que indicam as medidas do objeto.

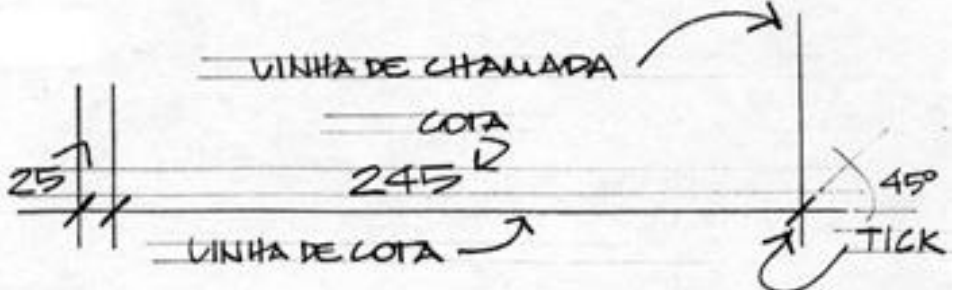

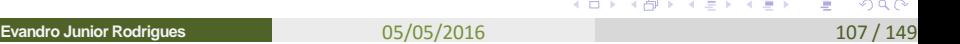

#### Linha Auxiliar ou Linha de Chamada

- São linhas finas, paralelas entre si, perpendicular ao elemento cotado;
- Não tocam o elemento cotado e estendem-se um pouco além da linha de cota.

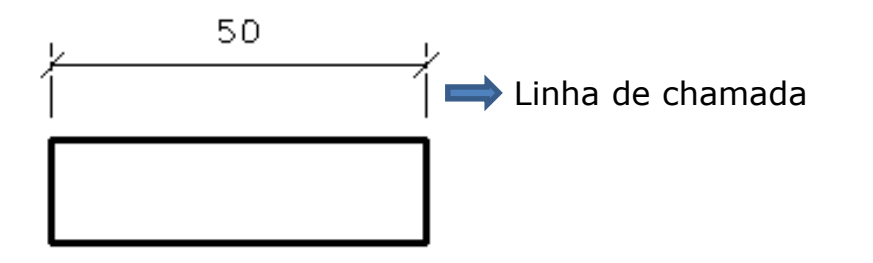

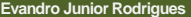

#### Linhas de Cota

As linhas de cota podem ser terminadas com traços curtos a 45°, setas ou com pontos.

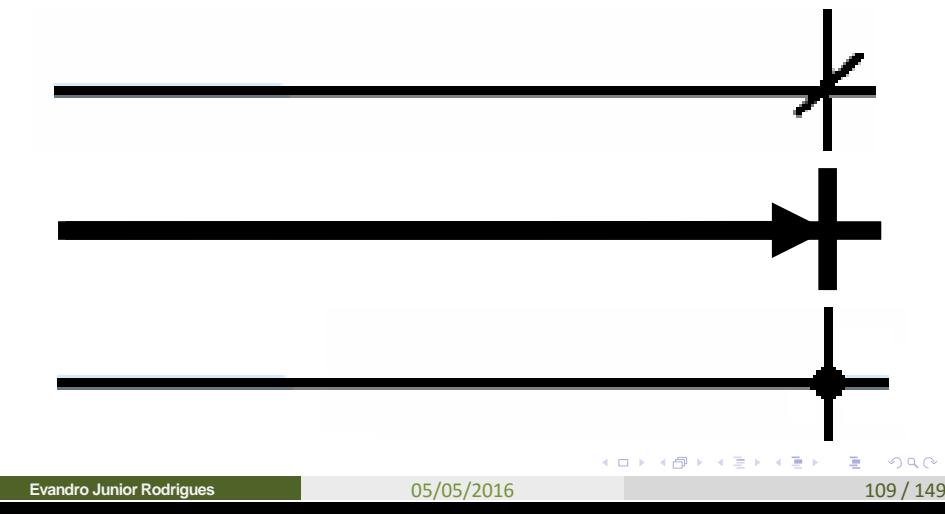

#### Lugar da Cota

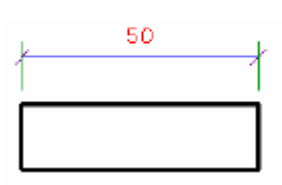

As cotas devem ser colocadas acima (mais usado) ou interrompendo a linha de cota.

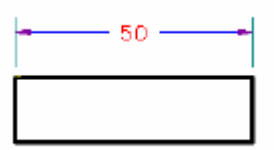

Apenas um estilo deve ser utilizado do início até o fim do projeto.

#### Lugar da Cota

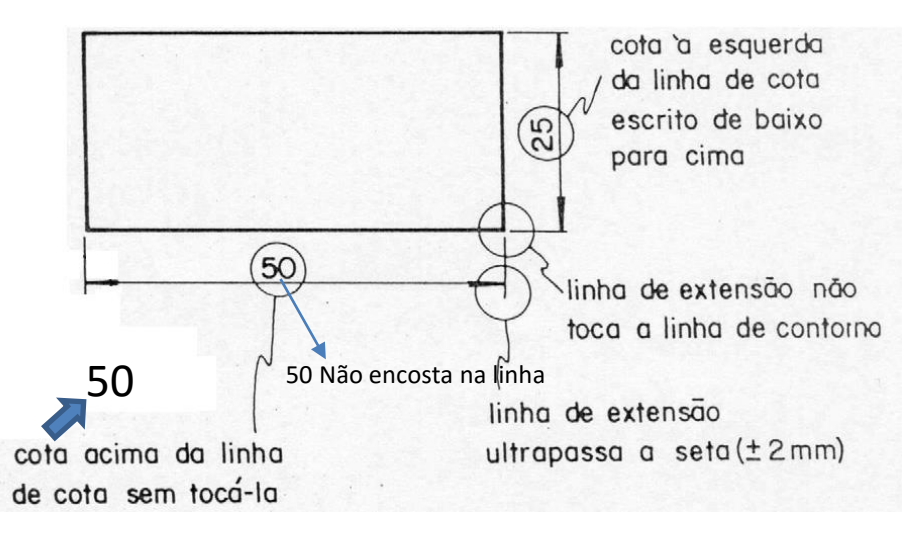

 $2Q$ 

重

メタト メミト メミト

#### Lugar da Cota

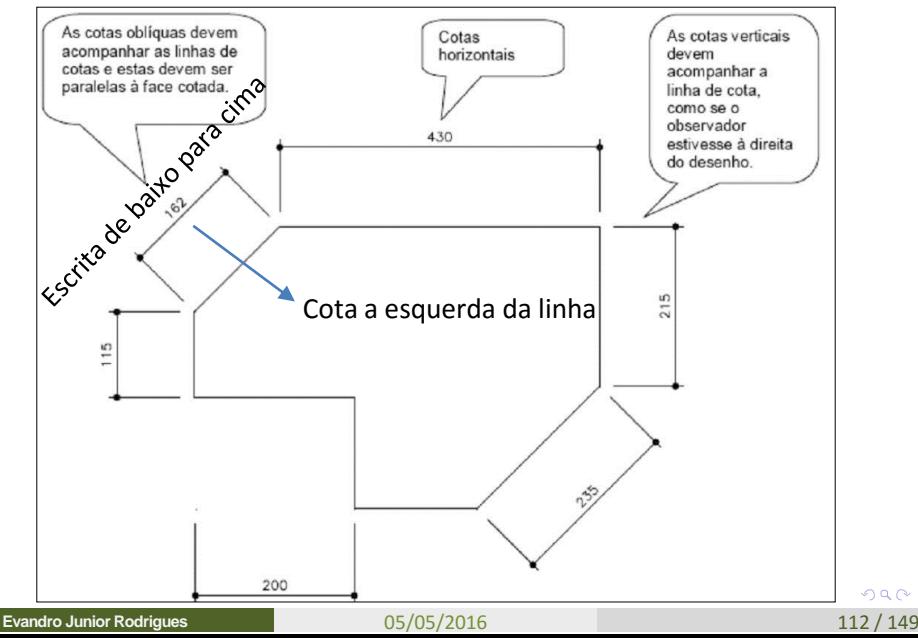

 $2Q$ 

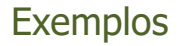

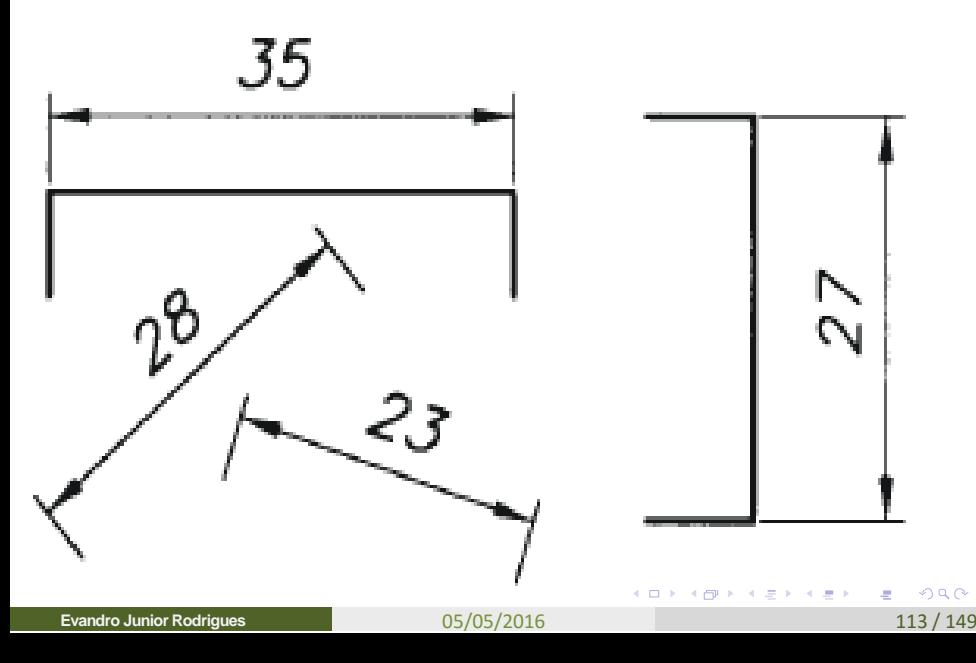

#### Cotas em espaço reduzido

A Figura abaixo, exemplifica várias maneiras para cotagem de espaços reduzidos.

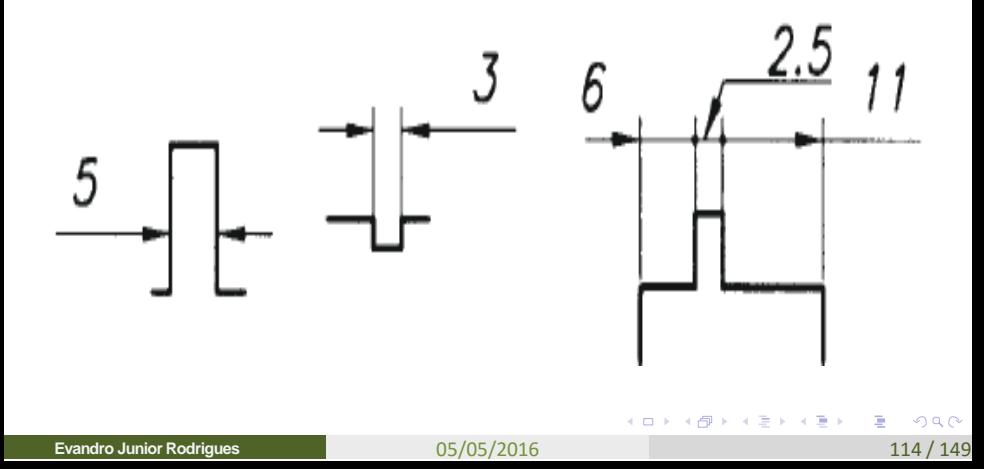

### Cota – Algumas regras

#### **A cotagem deve seguir as seguintes indicações gerais:**

- As cotas devem ser preferencialmente externas;
- As linhas de cota no mesmo alinhamento devem ser completas (Altura uniforme, usa-se de 2,5 a 3 mm);
- Todas as peças e espessuras de paredes devem ser cotadas;
- Todas as dimensões totais devem ser identificadas;
- As linhas mais subdivididas devem ser as mais próximas do desenho; 845

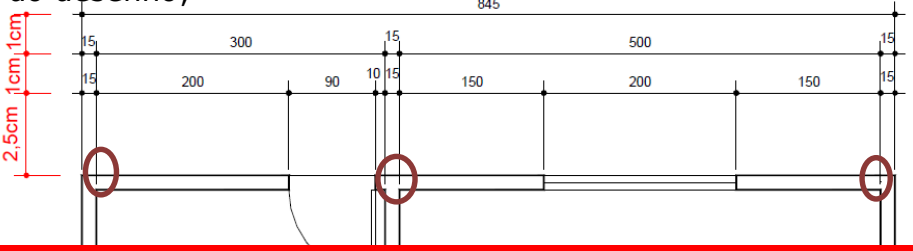

#### 05/05/2016 115 / 149 **DESENHOLEMBRETE: NÃO ENCOSTEM A LINHA DE CHAMADA NO**

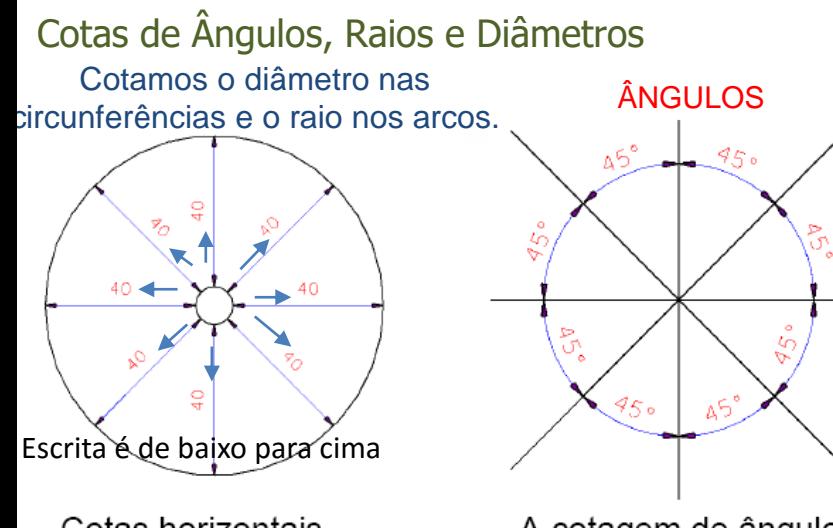

Cotas horizontais, verticais e inclinadas. Sempre escritas encima da linha **Evandro Junior Rodrigues**

A cotagem de ângulos pode ser como mostra a figura, ou com a cota na horizontal. 05/05/2016

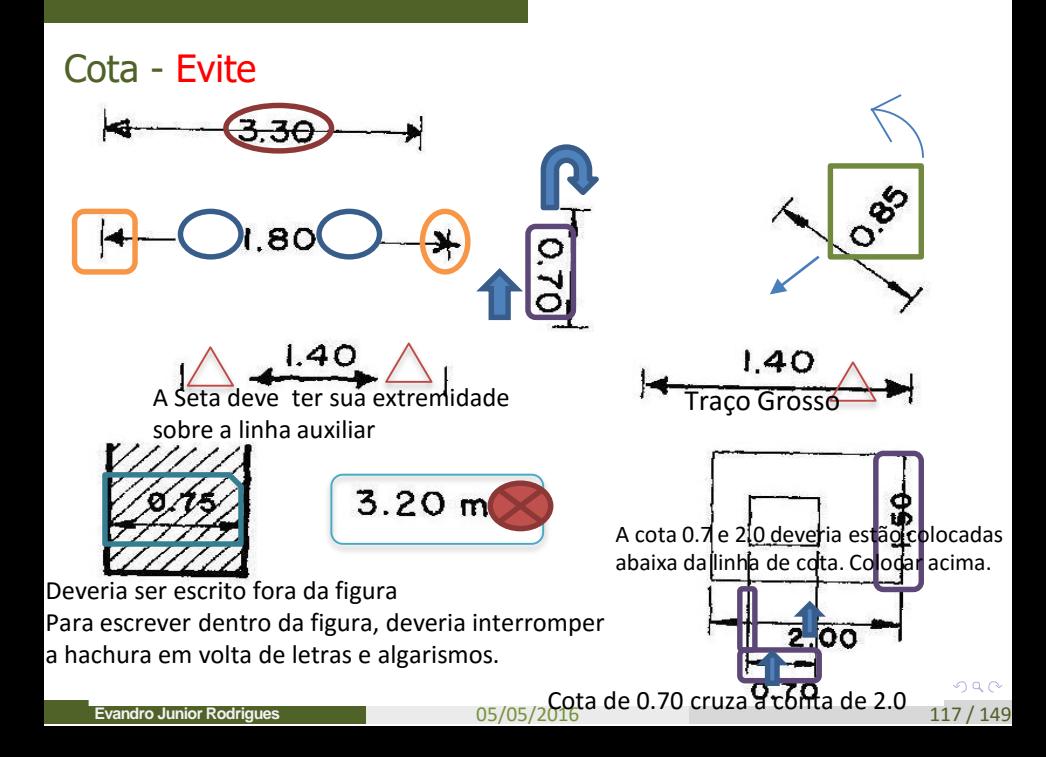

#### Regras de Cotas Finais

#### Regras para Colocação de Cotas

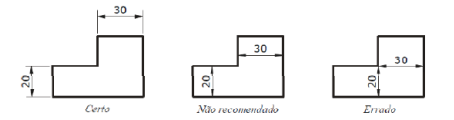

Deve-se evitar colocar cotas dentro dos desenhos e, principalmente, cotas alinhadas com outras linhas do desenho.

#### Regras para Colocação de Cotas

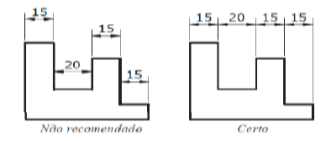

Sempre que possível, as cotas devem ser colocadas alinhadas

05/05/2016 118

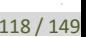

Sistemas de representação

Sistemas que representa um objeto em 3D de acordo com teorias de desenho técnico a vista do objeto em 2D

医毛囊 医牙囊膜炎

#### Projeções Ortogonais

O procedimento a seguir demonstra um método com o qual o aluno de Desenho Técnico deverá se familiarizar para a construção de vistas ortográficas, utilizando o Sistema de Projeção Paralelo ou Cilíndrico, Ortogonal de Múltiplas Vistas.

 $A \oplus A \oplus A \oplus A \oplus A \oplus A$ 

#### Projeções Ortogonais – 3 Vistas

No exemplo adotado, serão criadas três vistas, baseadas em projeções ortogonais ou ortográficas, necessárias à compreensão da peça, sendo indicado a sequência do método:

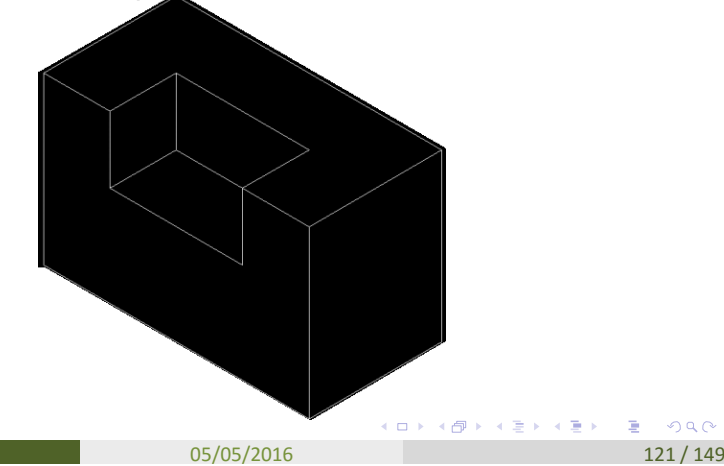
# 1º Passo – Definir a Vista Frontal

Definir qual será a VISTA FRONTAL da peça, pois a partir dela, darse-á a disposição das outras vistas, de acordo com o método de projeção ortogonal.

**Obs.:** A Vista Frontal é a vista mais importante da peça. É aquela que apresenta o maior número de detalhes. Na dúvida, é escolhida a vista apresentada na sua posição de utilização.

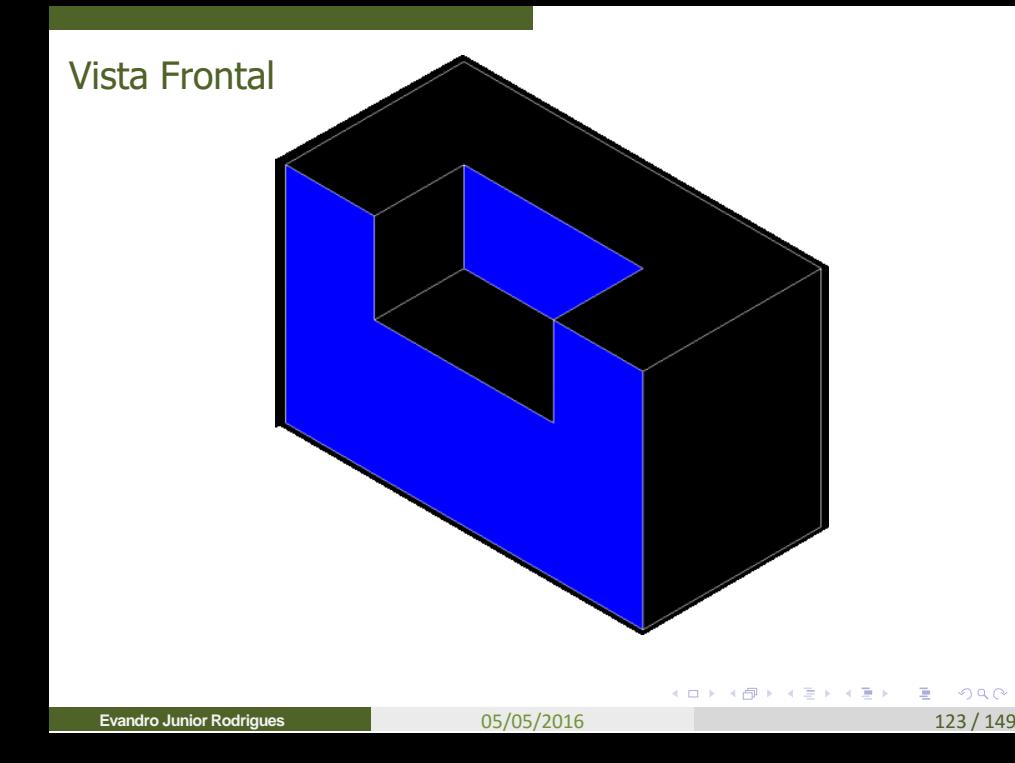

# 2º Passo – Dimensionamento da Peça

Identificar, na visualização em 3D, o dimensionamento da peça:

• Definição do LARGURA, ALTURA e PROFUNDIDADE.

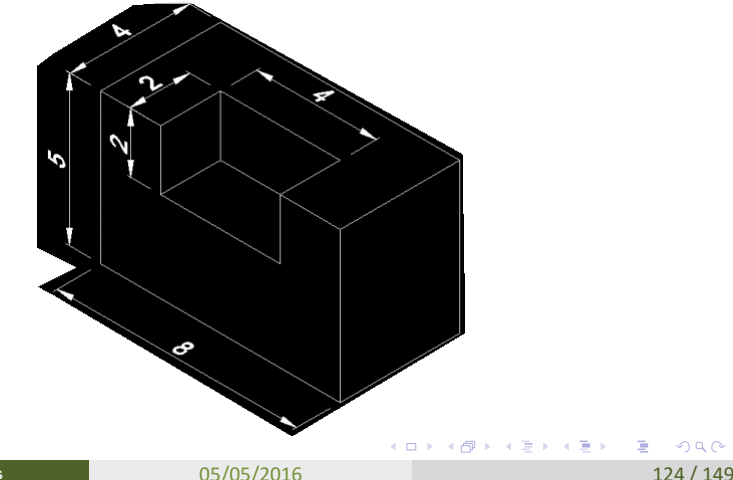

**Evandro Junior Rodrigues**

### 3º Passo – Linha de Terra

Desenhar a LINHA DE TERRA, e sobre esta, anotar quais vistas serão usadas. Desenhar a linha perpendicular à Linha de Terra referente ao terceiro plano, aonde será desenhada a vista lateral. **Obs.:** Apenas a linha que divide o Plano Vertical com o Plano Horizontal é chamada de Linha de Terra. As demais, são chamadas

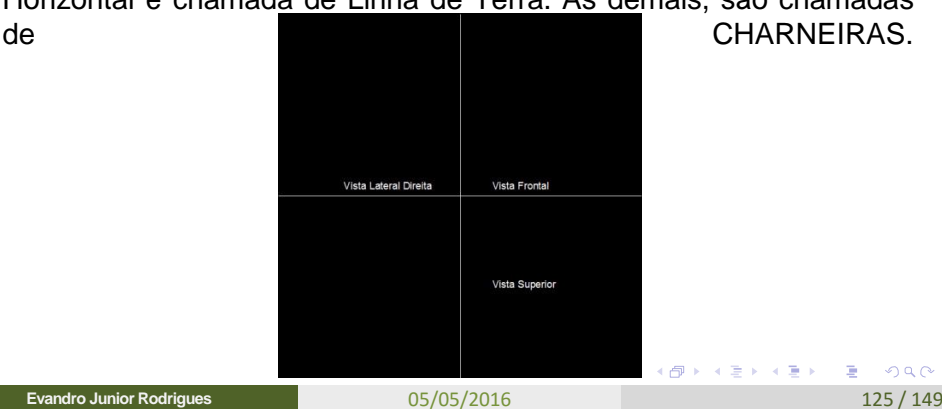

 $QQ$ 

# 4º Passo – Desenhar Vista Frontal

Traçar, no espaço destinado à vista frontal, sua geometria vista em Verdadeira Grandeza (VG).

Obs.: Uma técnica interessante é identificar (pintar), na visualização em 3D, as faces que são observadas nesta vista.

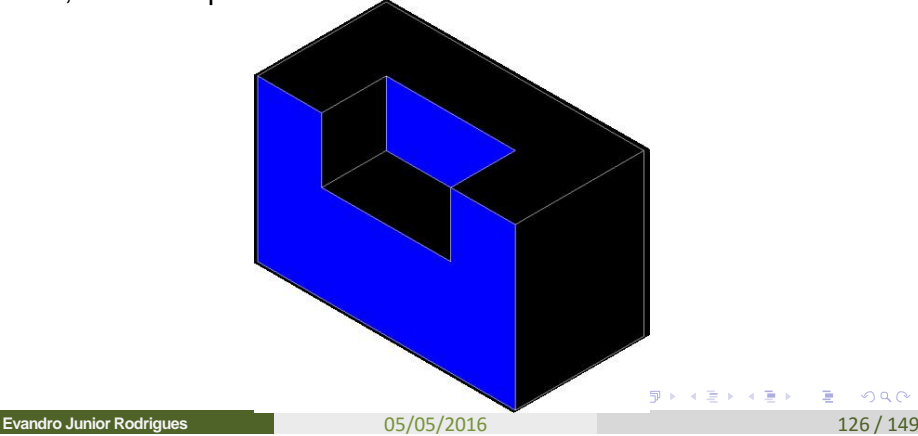

# 4º Passo - Continuação

- a) Iniciar o traçado da Vista Frontal pela maior medida da peça nessa vista. Neste caso, a linha que forma a base da peça. Essa linha deverá ser desenhada com o comprimento real da peça.
- Obs.: Estabelecer uma mesma DISTÂNCIA das vistas da peça em relação aos eixos vertical e horizontal (Linha de Terra).

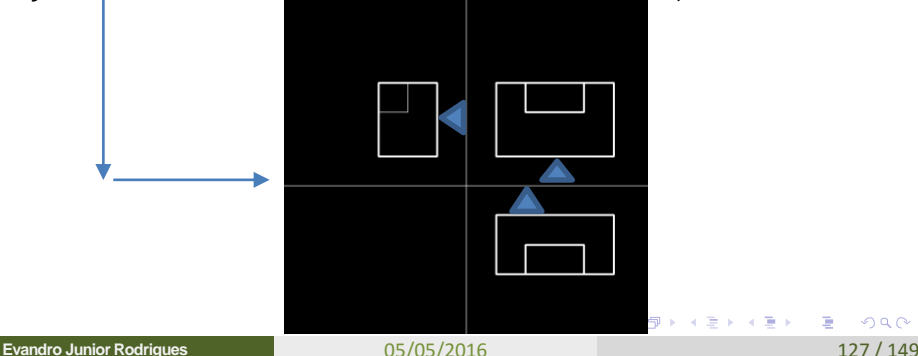

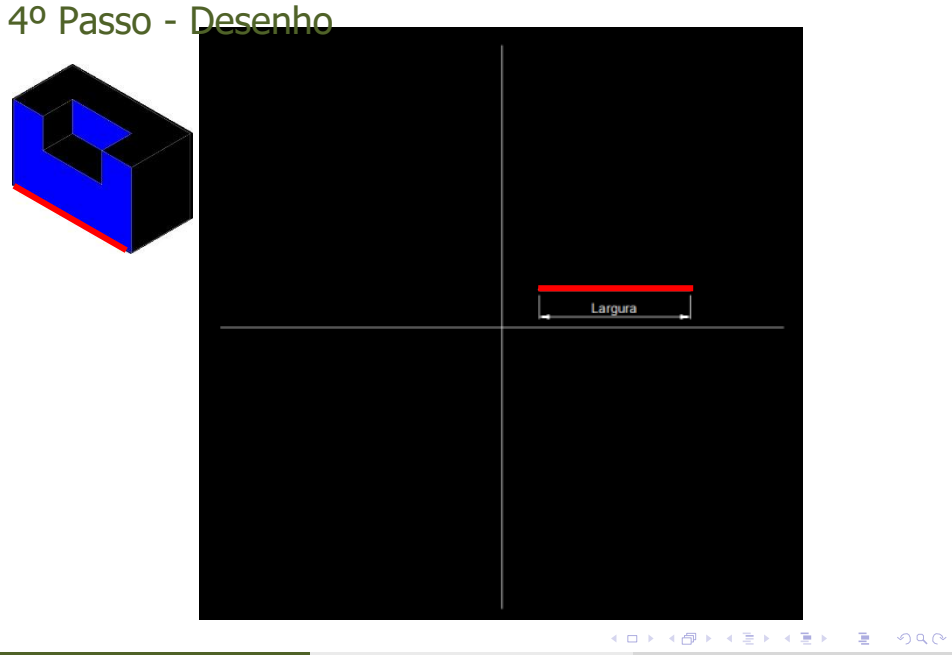

**Evandro Junior Rodrigues**

05/05/2016 128 / 149

# 4º Passo – Desenhar Altura da peça

A partir da linha horizontal, traça-se a linha que representa a altura da peça.

Obs.: Deve-se tomar cuidado para que essas linhas desenhadas fiquem perpendiculares entre si.

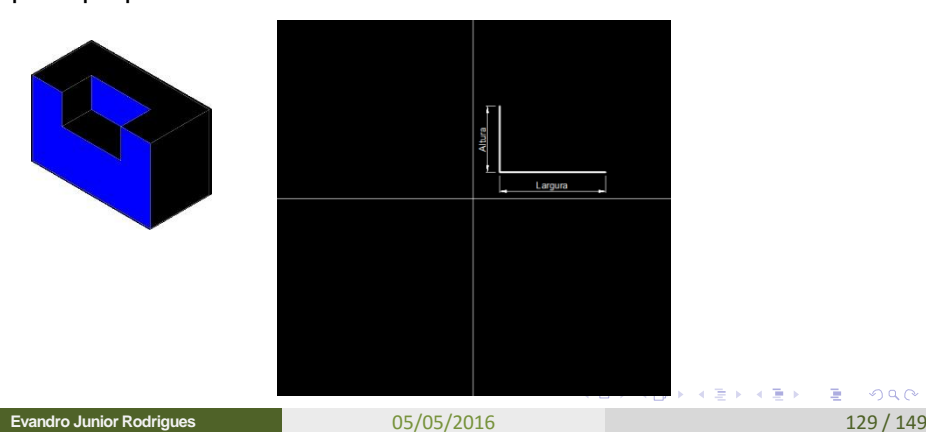

# 4º Passo – Desenhar o restante da vista frontal

Após traçadas as duas primeiras linhas, termina-se de desenhar o restante da Vista Frontal, tomando-se como base sua visualização em 3D.

Obs.: Desenhar as Paralelas

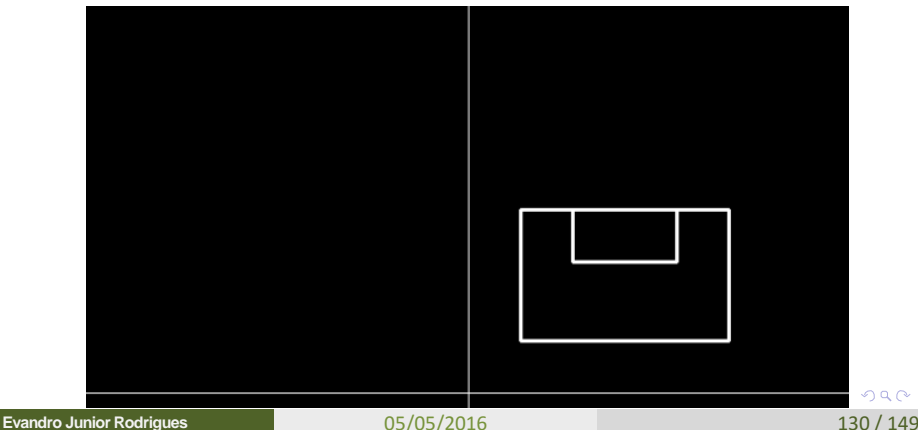

# Resultado – Vista Frontal

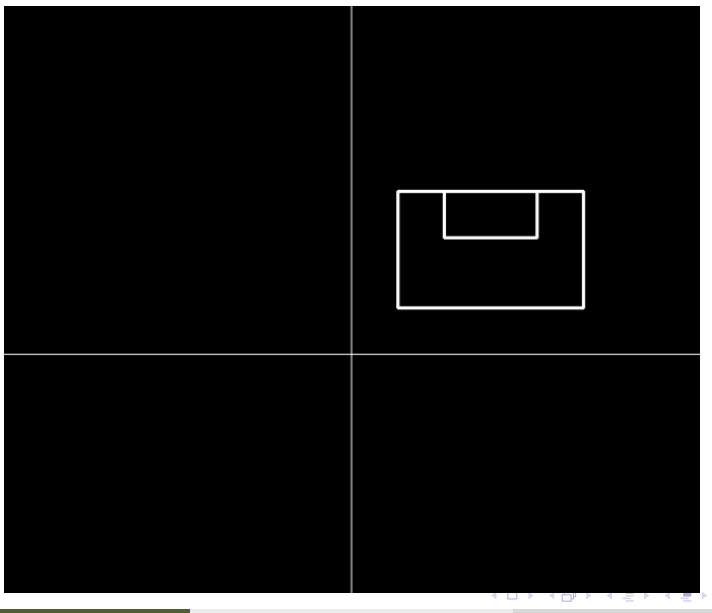

**Evandro Junior Rodrigues**

つへへ 05/05/2016 131/149

ē

## 5º Passo – Desenhar Próxima Vista

Neste momento, escolhe-se qual será a próxima vista a ser desenhada e, a partir da Vista Frontal, puxa-se LINHAS AUXILIARES (espessura fina) para definir o contorno geral da próxima vista. Geralmente após a construção da Vista Frontal, dá-se inicio a feitura da Vista Superior.

05/05/2016 132 / 149

### 6º Passo – Vista Superior

Na construção da Vista Superior, será definida a PROFUNDIDADE da peça. Na visualização em 3D, pinta-se os planos da peça que são vistos nessa observação.

Desenha-se as bordas externas e, em seguida, os detalhes internos, tomando-se como base as linhas auxiliares.

**Obs.:** As linhas que representam contornos invisíveis devem ser representadas com linha tracejada.

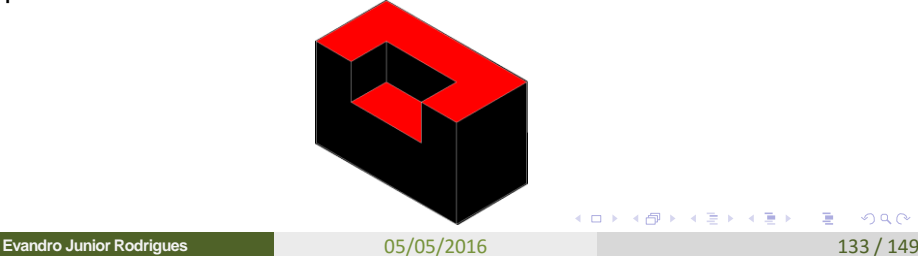

# 6º Passo – Vista Superior - Início

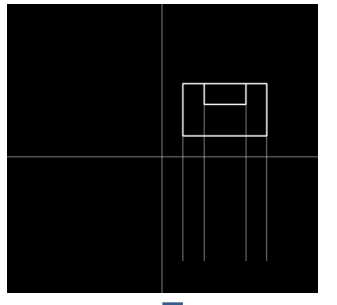

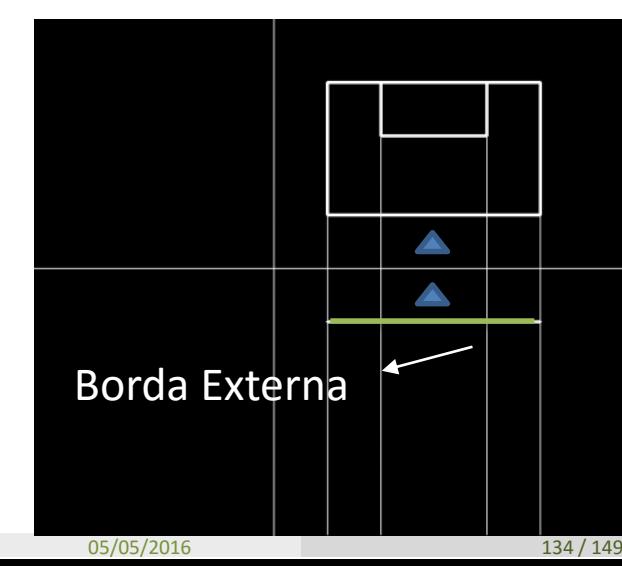

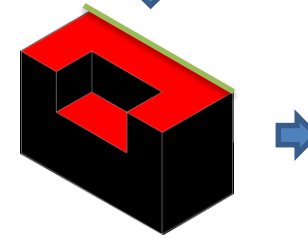

**Evandro Junior Rodrigues**

## 6º Passo – Vista Superior - Profundidade

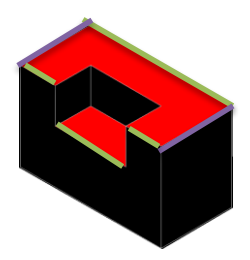

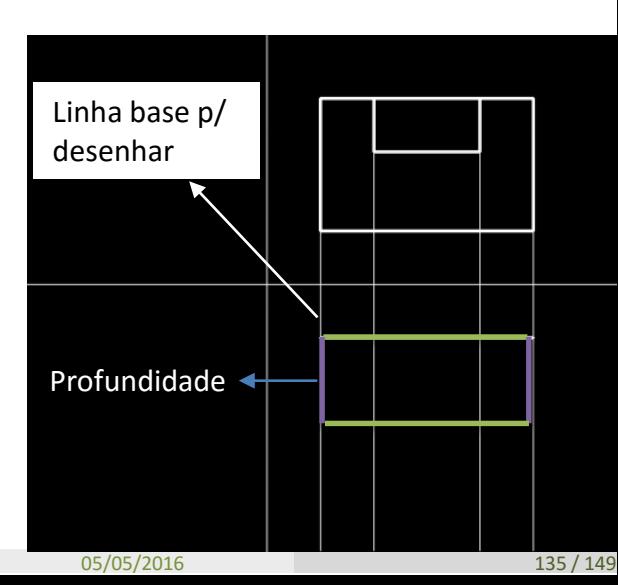

## 6º Passo – Vista Superior – Profundidade - Paralelas

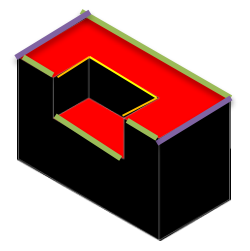

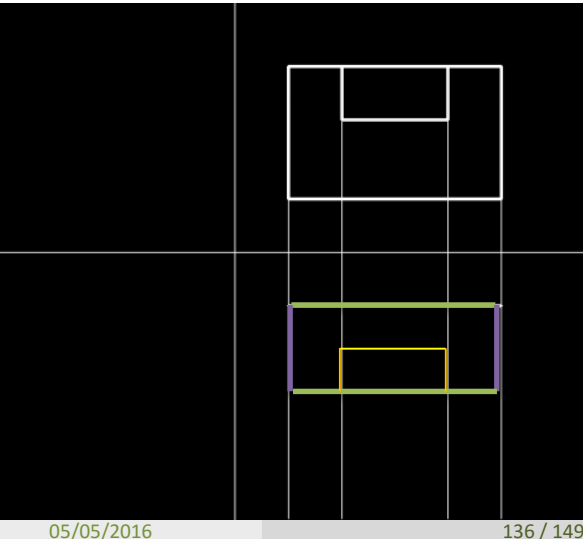

#### **Evandro Junior Rodrigues**

# Resultado – Vista Superior

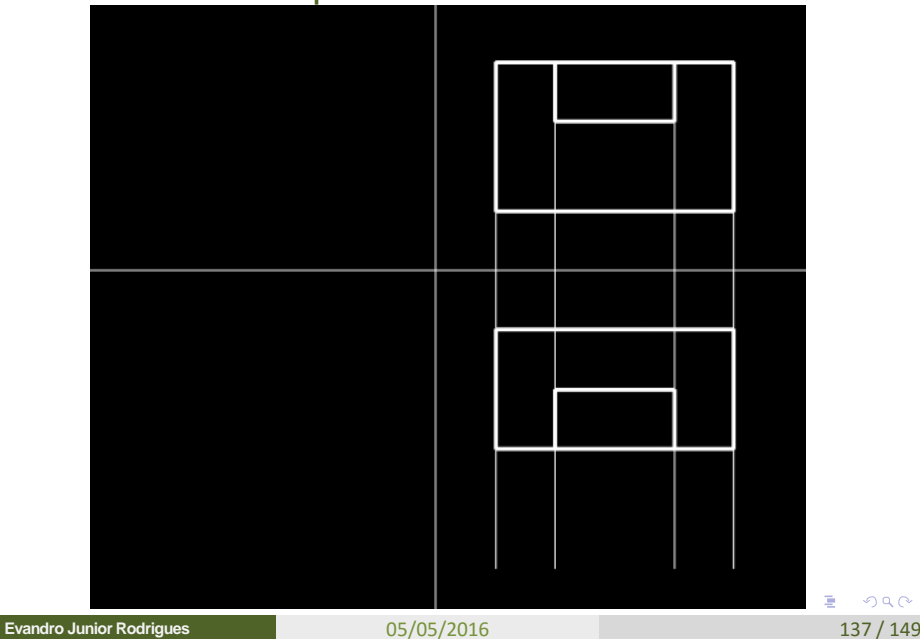

ē

つへへ

#### 7º Passo – Vista Lateral

Puxa-se, a partir da Vista Frontal, linhas auxiliares para a construção da Vista Lateral Direita: definição da altura da peça.

Com auxílio de um compasso ou esquadro 45º, transporta-se as medidas da Vista Superior para a Vista Lateral Direita: rebatimento da profundidade da

peça.

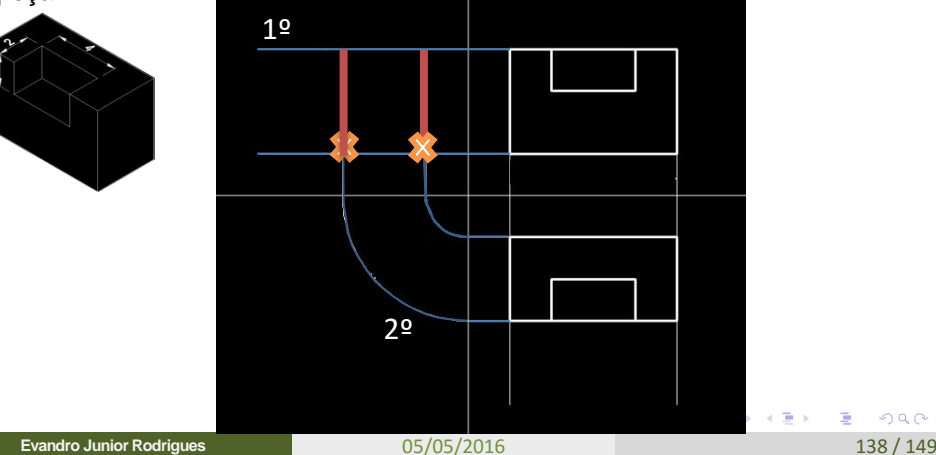

#### 7º Passo – Vista Lateral

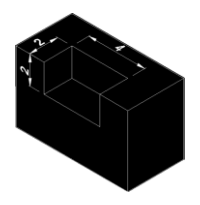

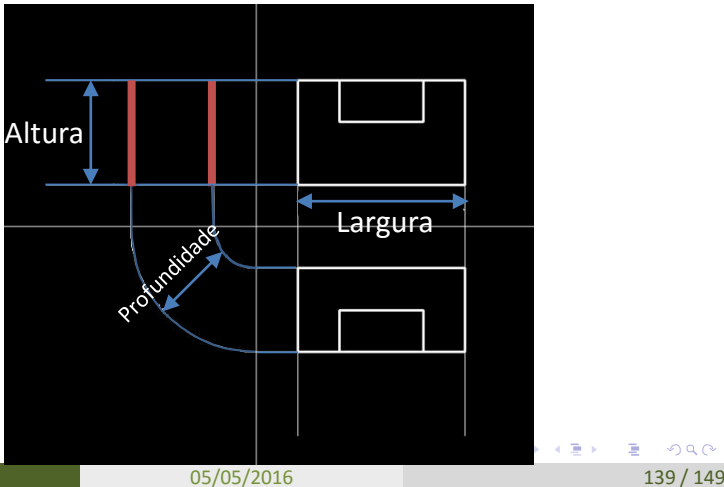

**Evandro Junior Rodrigues**

 $2Q$ 

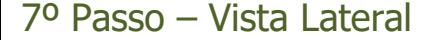

# Rebata as linhas internas

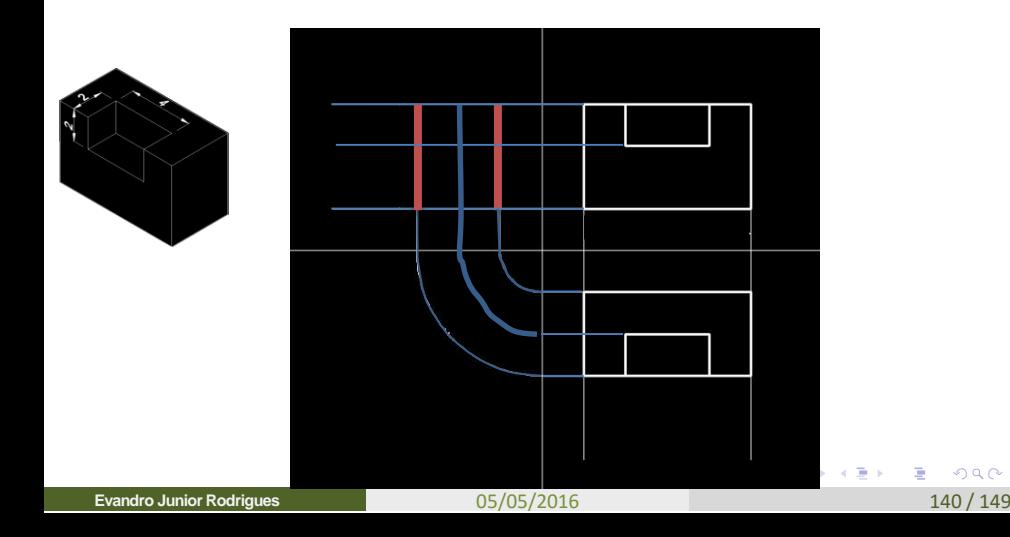

#### 7º Passo – Vista Lateral

Apaga-se as linhas auxiliares nos trechos considerados desnecessários à construção da vista em questão.

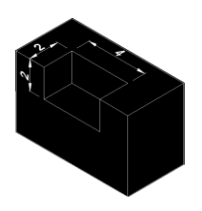

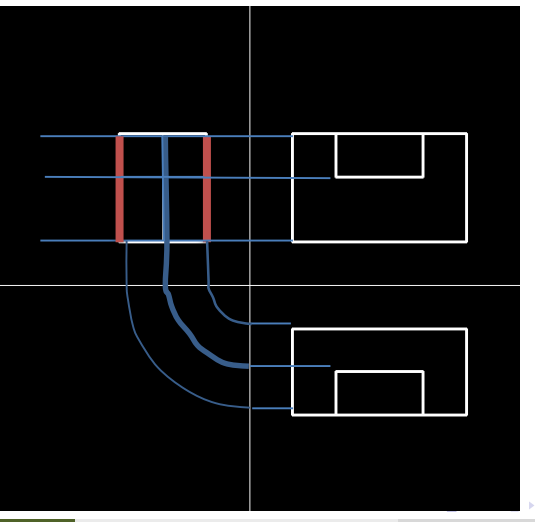

**Evandro Junior Rodrigues**

05/05/2016 141 / 149

 $\Omega$ 

### 7º Passo – Vista Lateral

Apaga-se as linhas auxiliares internos da figura.

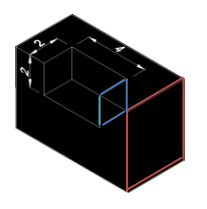

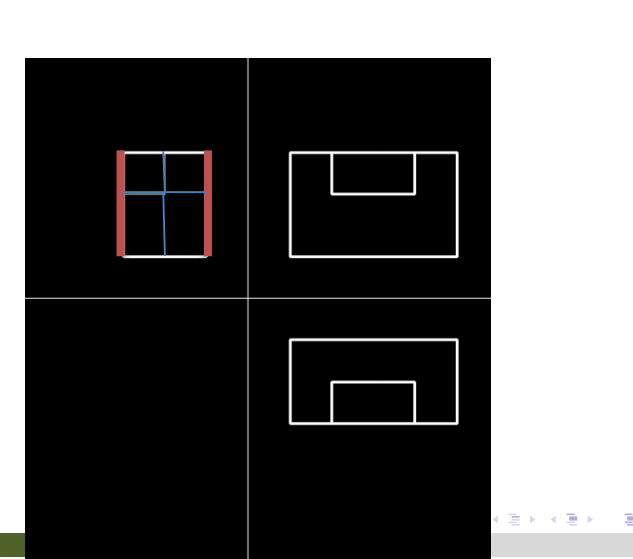

142/149

つへへ

**Evandro Junior Rodrigues**

# Resultado – Vista Lateral

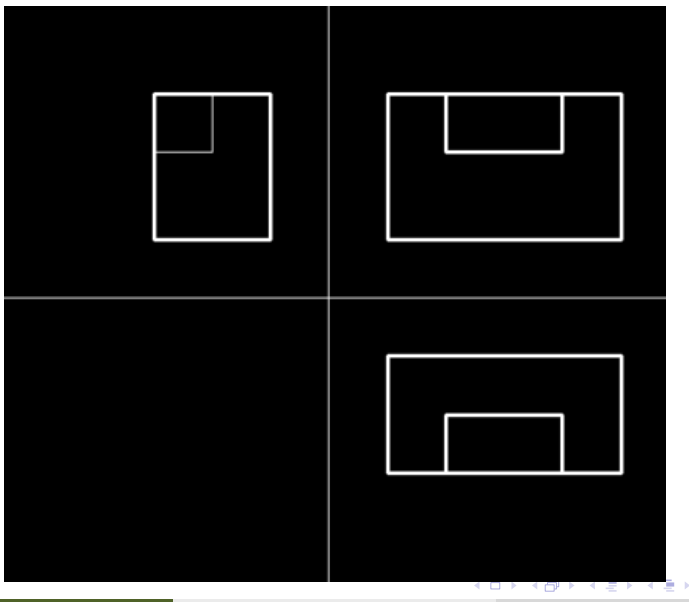

**Evandro Junior Rodrigues**

 $2Q$ 05/05/2016 143 / 149

ē

# 8º Passo – Apagar Linha Terra e Auxiliares

Por fim, reforça-se o traçado das linhas que representam os Contornos Visíveis e Invisíveis da peça, apagando a Linha de Terra.

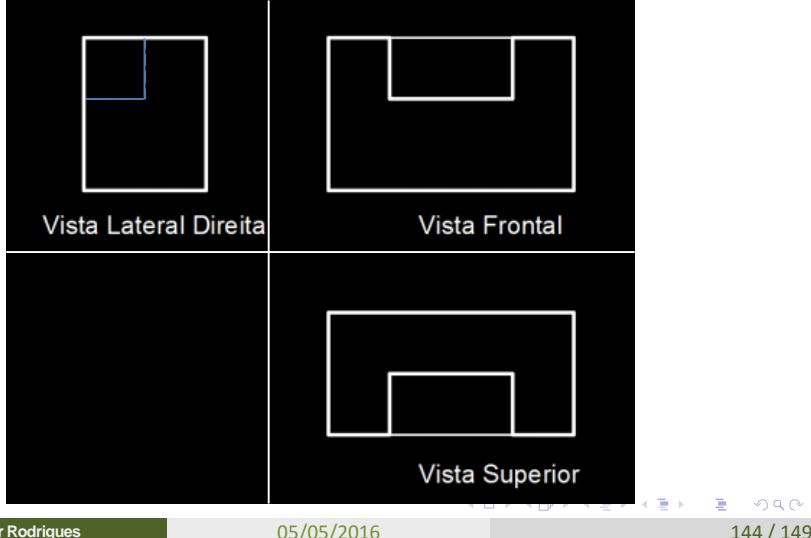

**Evandro Junior Rodrigues**

# Exemplo 2

Faça a projeção ortogonal deste objeto nas 3 vistas.

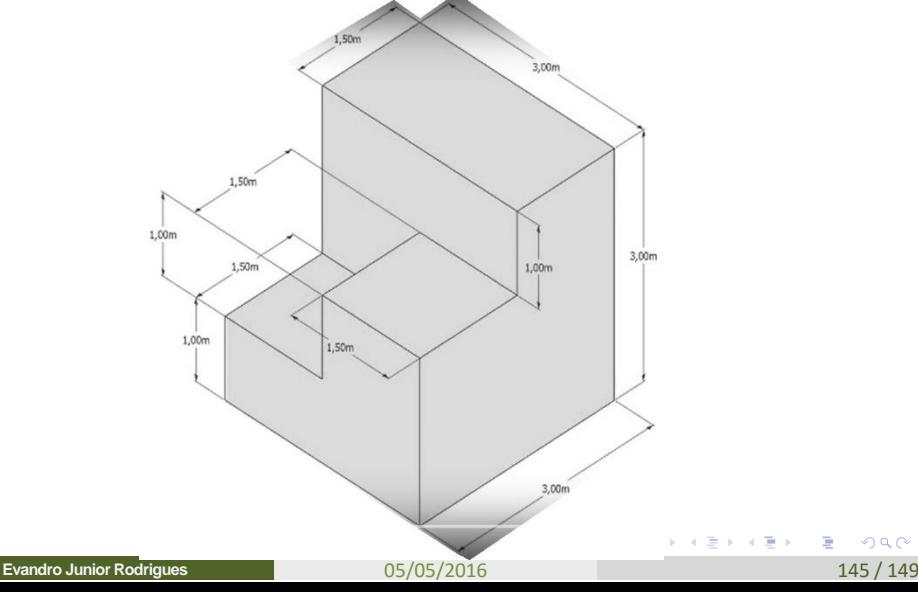

## Lembre-se: Posições das Vistas nos Quadrantes

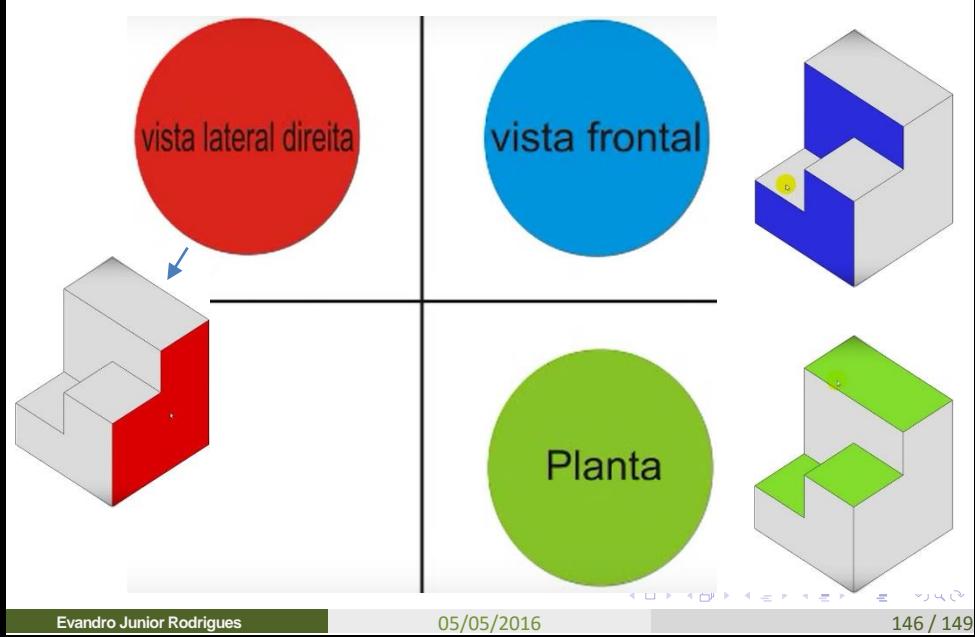

# Vista Frontal

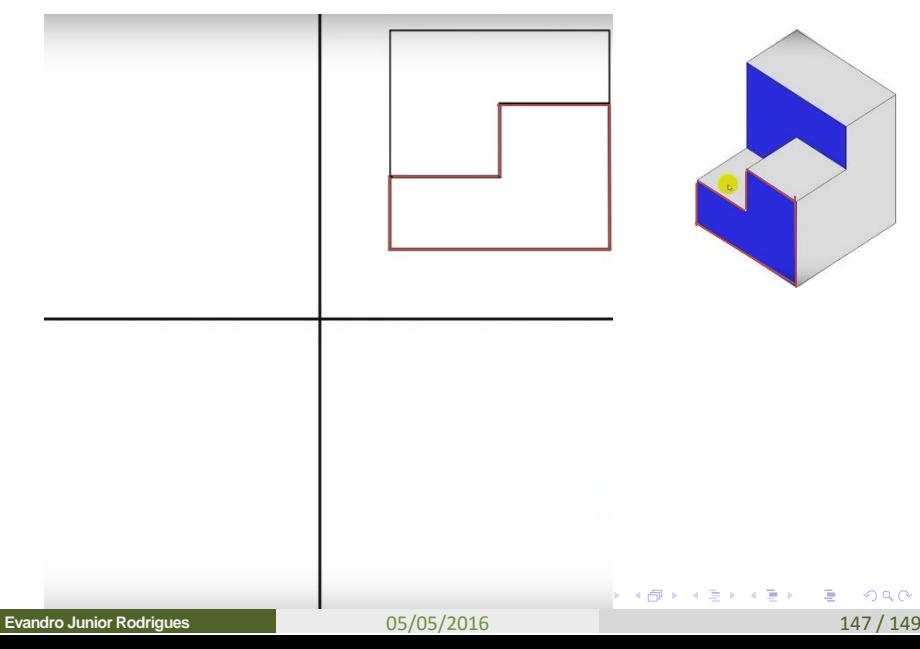

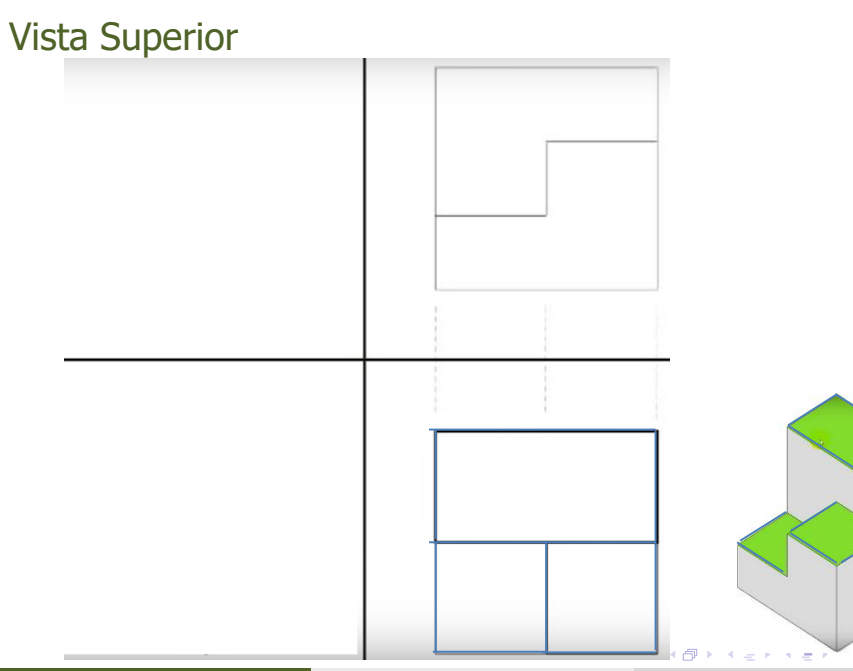

#### **Evandro Junior Rodrigues**

#### 05/05/2016 148 / 149

# بر رج

÷

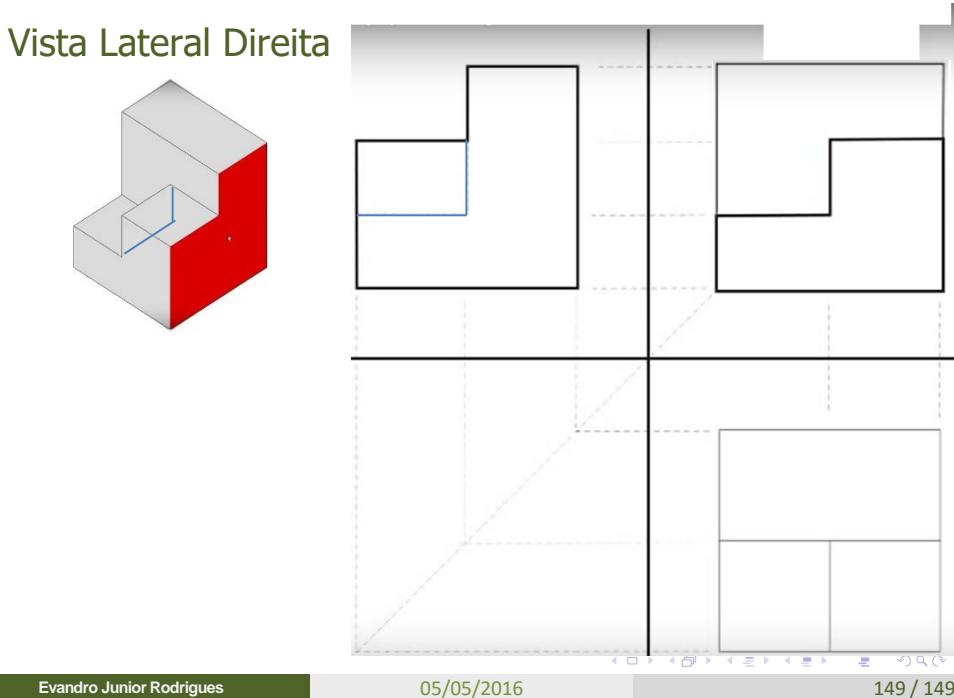

**Evandro Junior Rodrigues**